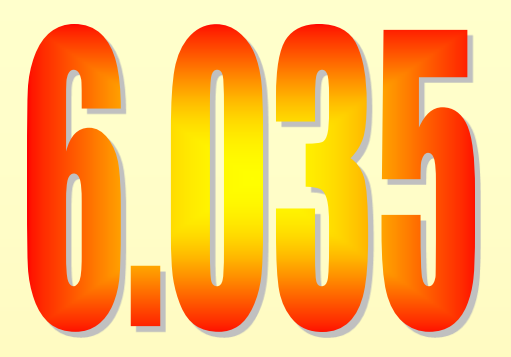

#### **Introduction to Dataflow Analysis**

# **Value Numbering Summary**

- Forward symbolic execution of basic block
- Maps
	- Var2Val symbolic value for each variable
	- Exp2Val value of each evaluated expression
	- Exp2Tmp tmp that holds value of each evaluated expression
- Algorithm
	- For each statement
		- If variables in RHS not in the Var2Val add it with a new value
		- If RHS expression in Exp2Tmp use that Temp
		- If not add RHS expression to Exp2Val with new value
		- Copy the value into a new tmp and add to EXp2Tmp

# **Copy Propagation Summary**

- Forward Propagation within basic block
- Maps
	- tmp2var: tells which variable to use instead of a given temporary variable
	- var2set: inverse of tmp to var. tells which temps are mapped to a given variable by tmp to var
- Algorithm
	- For each statement
		- If any tmp variable in the RHS is in tmp2var replace it with var
		- If LHS var in var2set remove the variables in the set in tmp2var

# **Dead Code Elimination Summary**

- Backward Propagation within basic block
- Map
	- A set of variables that are needed later in computation
- Algorithm
	- Every statement encountered
		- If LHS is not in the set, remove the statement
		- Else put all the variables in the RHS into the set

#### **Summary So far… what's next**

• Till now: How to analyze and transform within a basic block

• Next: How to do it for the entire procedure

## **Outline**

- Reaching Definitions
- Available Expressions
- Liveness

# **Reaching Definitions**

- Concept of definition and use
	- $a = x+y$
	- is a definition of a
	- $-$  is a use of x and y
- A definition reaches a use if
	- value written by definition
	- $-($ may) be read by use

#### **Reaching Definitions**

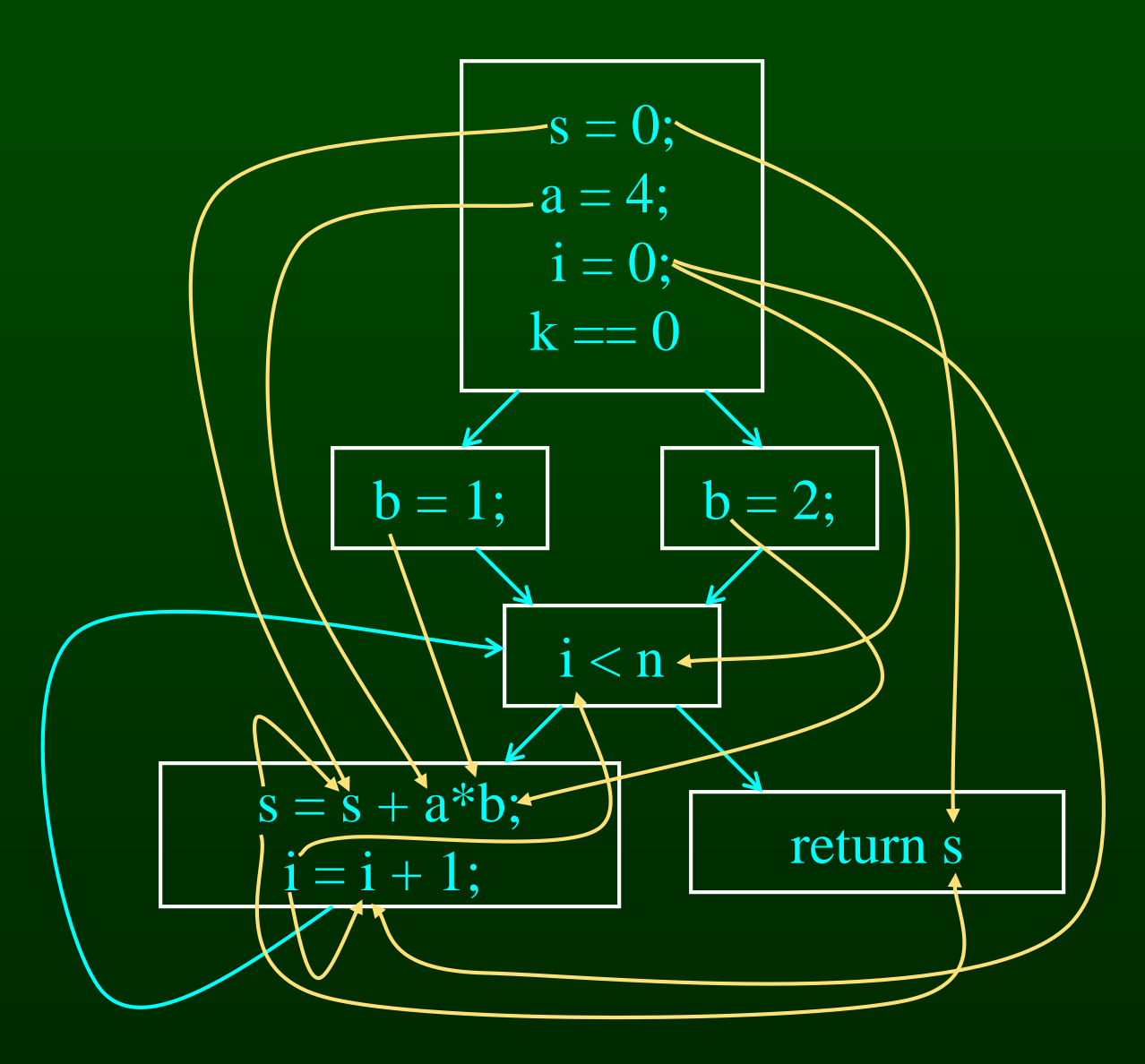

# **Reaching Definitions and Constant Propagation**

- Is a use of a variable a constant?
	- Check all reaching definitions
	- If all assign variable to same constant
	- Then use is in fact a constant
- Can replace variable with constant

#### **Is a Constant in s = s+a\*b?**

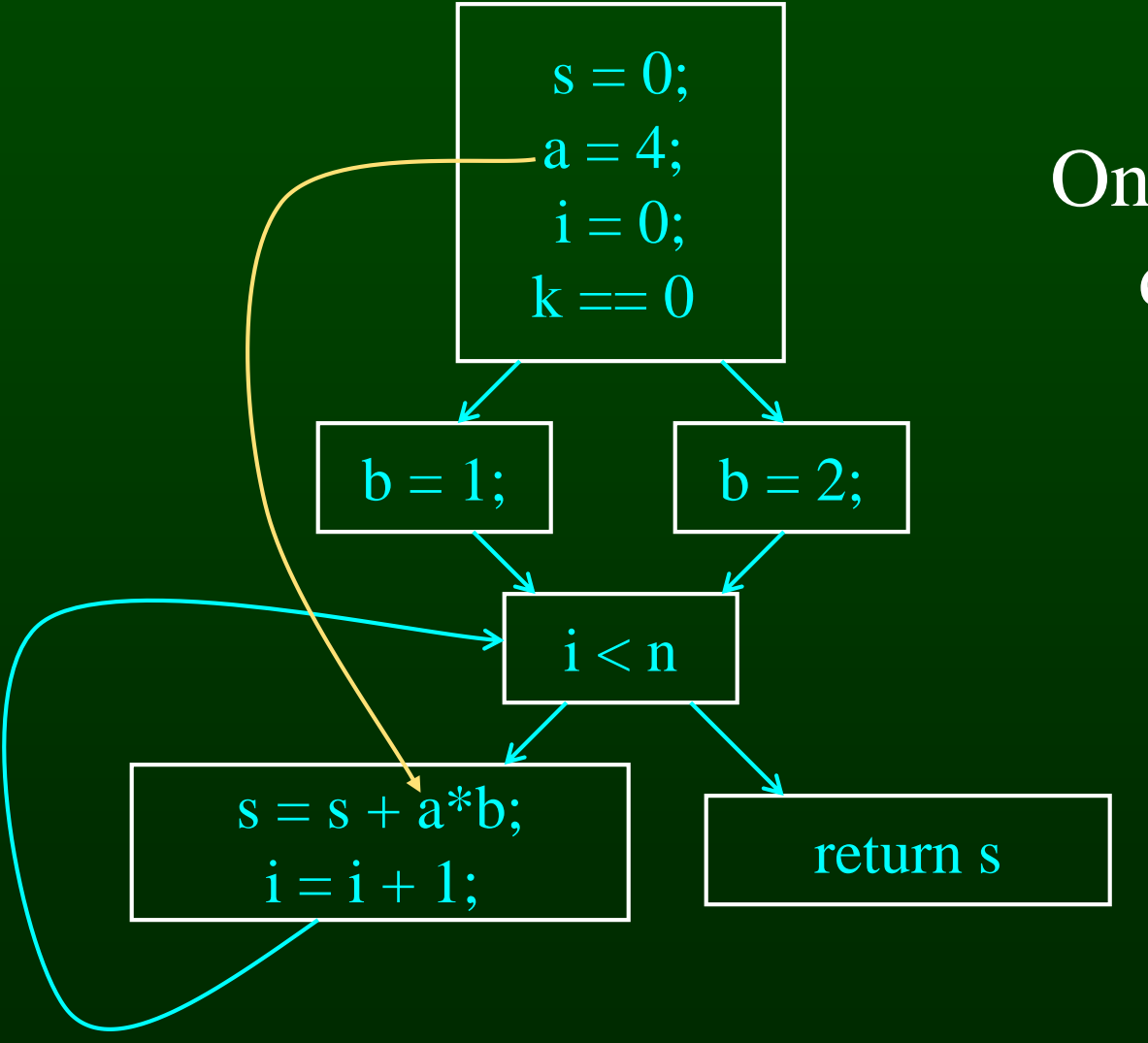

Yes! On all reaching definitions  $a = 4$ 

#### **Constant Propagation Transform**

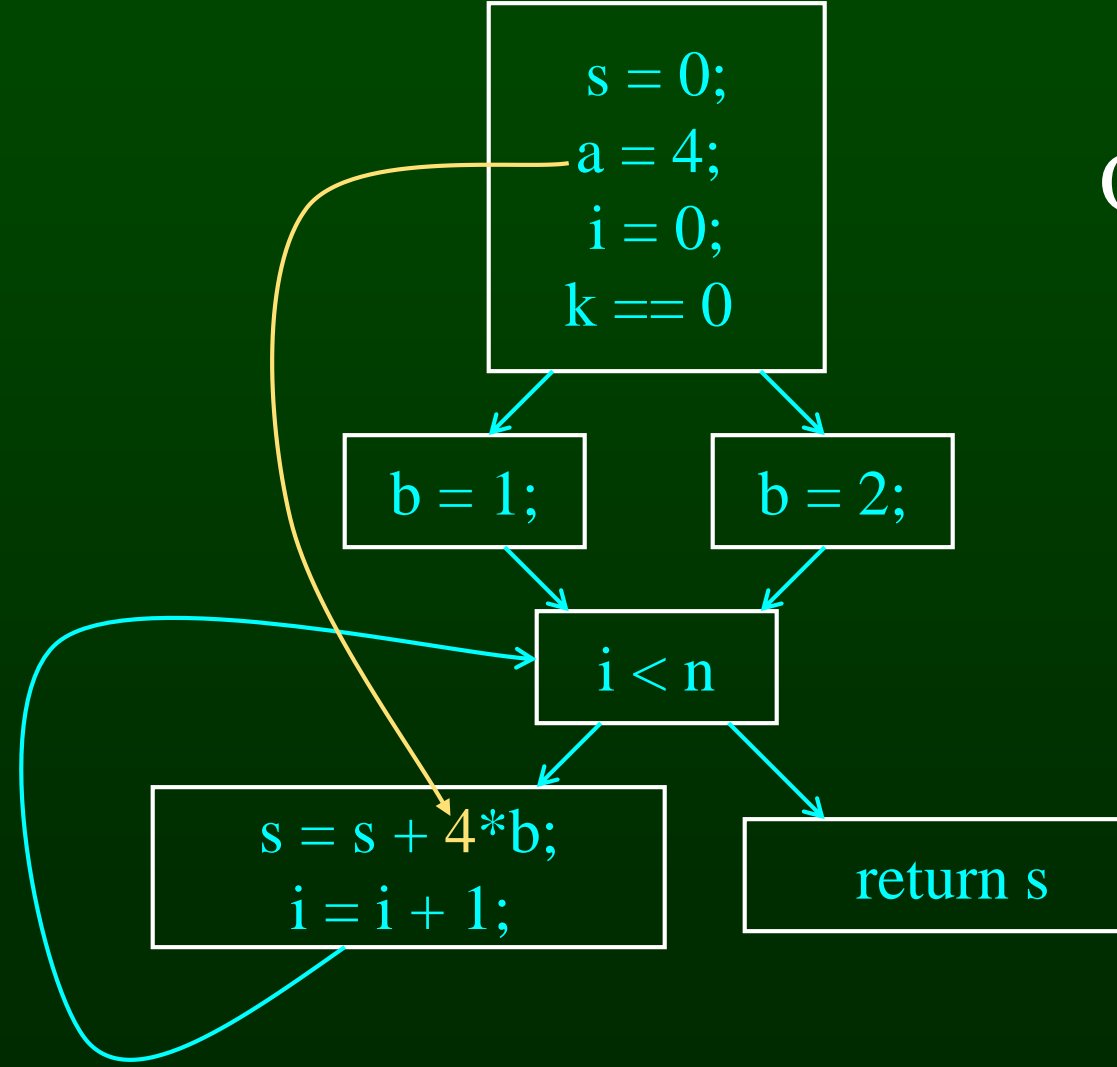

Yes! On all reaching definitions  $a = 4$ 

## **Is b Constant in s = s+a\*b?**

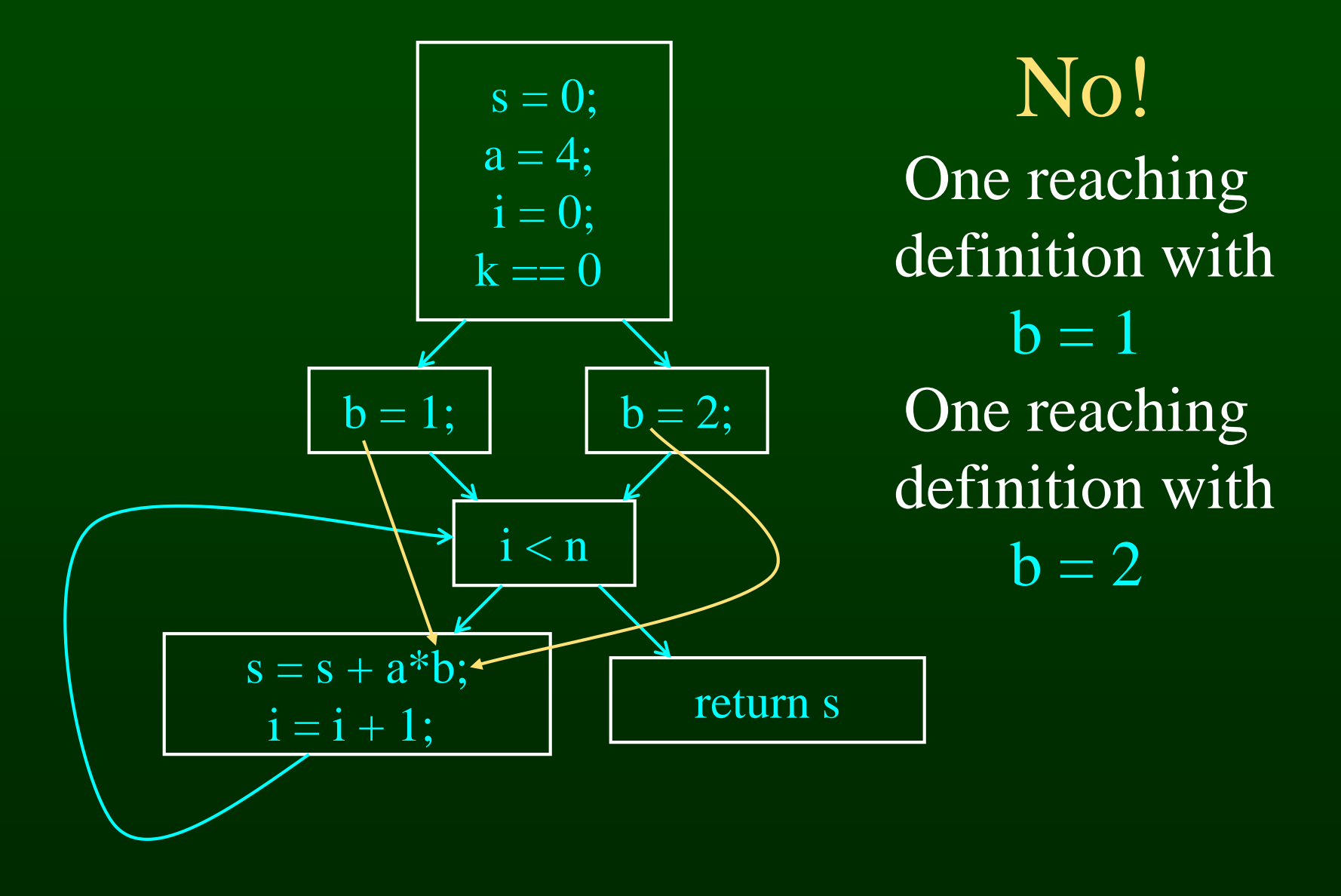

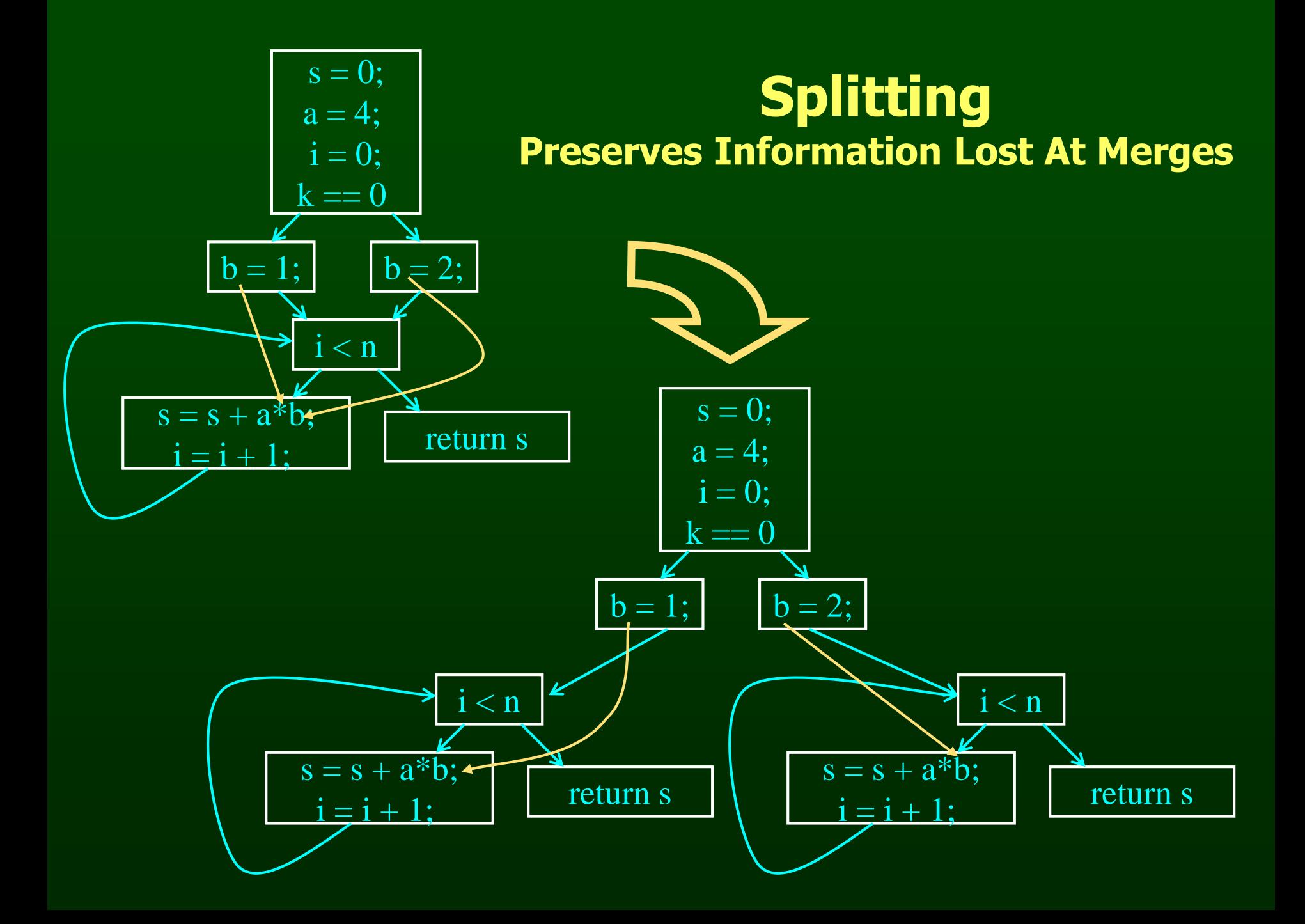

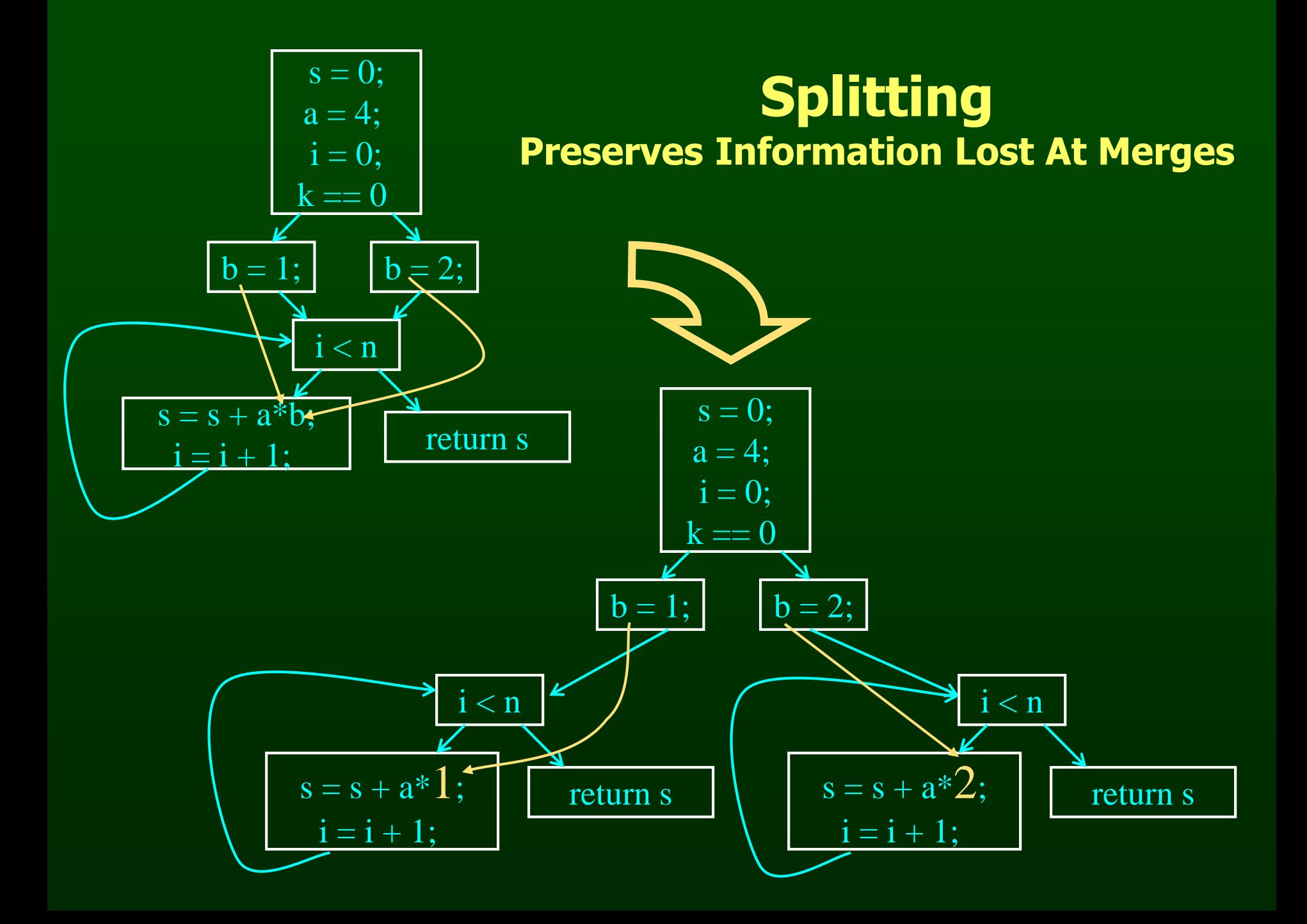

# **Computing Reaching Definitions**

- Compute with sets of definitions
	- represent sets using bit vectors
	- each definition has a position in bit vector
- At each basic block, compute
	- definitions that reach start of block
	- definitions that reach end of block
- Do computation by simulating execution of program until reach fixed point

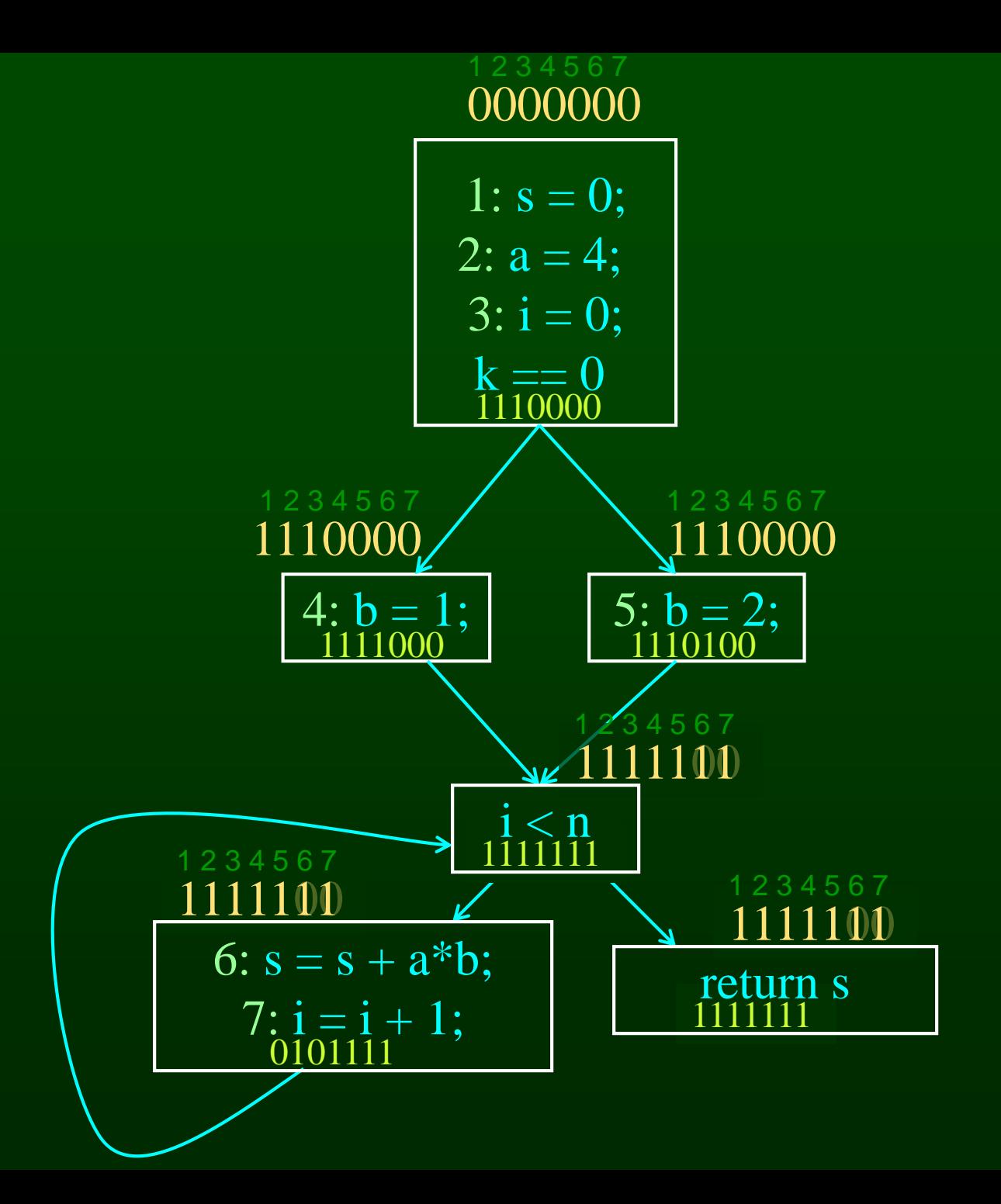

# **Formalizing Analysis**

- Each basic block has
	- IN set of definitions that reach beginning of block
	- OUT set of definitions that reach end of block
	- GEN set of definitions generated in block
	- KILL set of definitions killed in block
- GEN[s = s + a\*b; i = i + 1;] = 0000011
- KILL $[s = s + a^*b; i = i + 1;] = 1010000$
- Compiler scans each basic block to derive GEN and KILL sets

#### **Dataflow Equations**

- $\bullet$  IN[b] = OUT[b1] U ... U OUT[bn] – where b1, ..., bn are predecessors of b in CFG
- $\bullet$  OUT[b] = (IN[b] KILL[b]) U GEN[b]
- IN[entry] = 0000000
- Result: system of equations

# **Solving Equations**

- Use fixed point algorithm
- Initialize with solution of OUT[b] = 0000000
- Repeatedly apply equations
	- $-$  IN $[b]$  = OUT $[b1]$  U ... U OUT $[bn]$
	- $–$  OUT[b] = (IN[b] KILL[b]) U GEN[b]
- Until reach fixed point
- Until equation application has no further effect
- Use a worklist to track which equation applications may have a further effect

# **Reaching Definitions Algorithm**

```
for all nodes n in N 
    OUT[n] = emptyset; // OUT[n] = GEN[n];IN[Entry] = emptyset;OUT[Entry] = GEN[Entry]; 
Changed = N - \{ Entry \}; // N = all nodes in graph
```

```
while (Changed != emptyset)
    choose a node n in Changed;
    Changed = Changed - \{ n \};
```

```
IN[n] = emptyset;
for all nodes p in predecessors(n) 
    IN[n] = IN[n] U OUT[p];
```

```
OUT[n] = GEN[n] U (IN[n] - KILL[n]);
```

```
if (OUT[n] changed)
    for all nodes s in successors(n) 
         Changed = Changed \cup { s };
```
# **Questions**

- Does the algorithm halt?
	- yes, because transfer function is monotonic
	- if increase IN, increase OUT
	- in limit, all bits are 1
- If bit is 0, does the corresponding definition ever reach basic block?
- If bit is 1, is does the corresponding definition always reach the basic block?

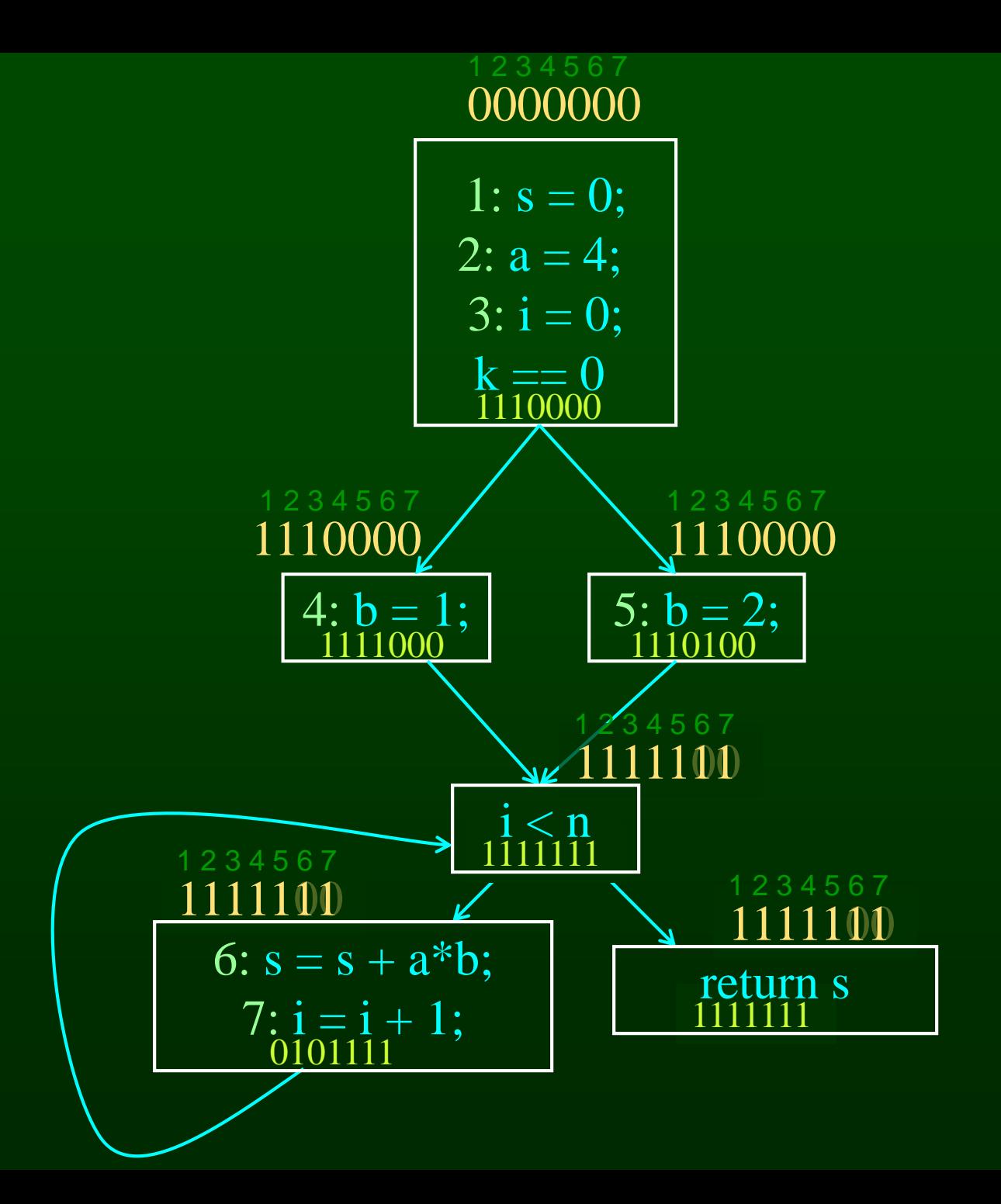

## **Outline**

- Reaching Definitions
- **Available Expressions**
- **Liveness**

#### **Available Expressions**

- An expression  $x+y$  is available at a point p if
	- every path from the initial node to p must evaluate x+y before reaching p,
	- and there are no assignments to x or y after the evaluation but before p.
- Available Expression information can be used to do global (across basic blocks) CSE
- If expression is available at use, no need to reevaluate it

#### **Example: Available Expression**

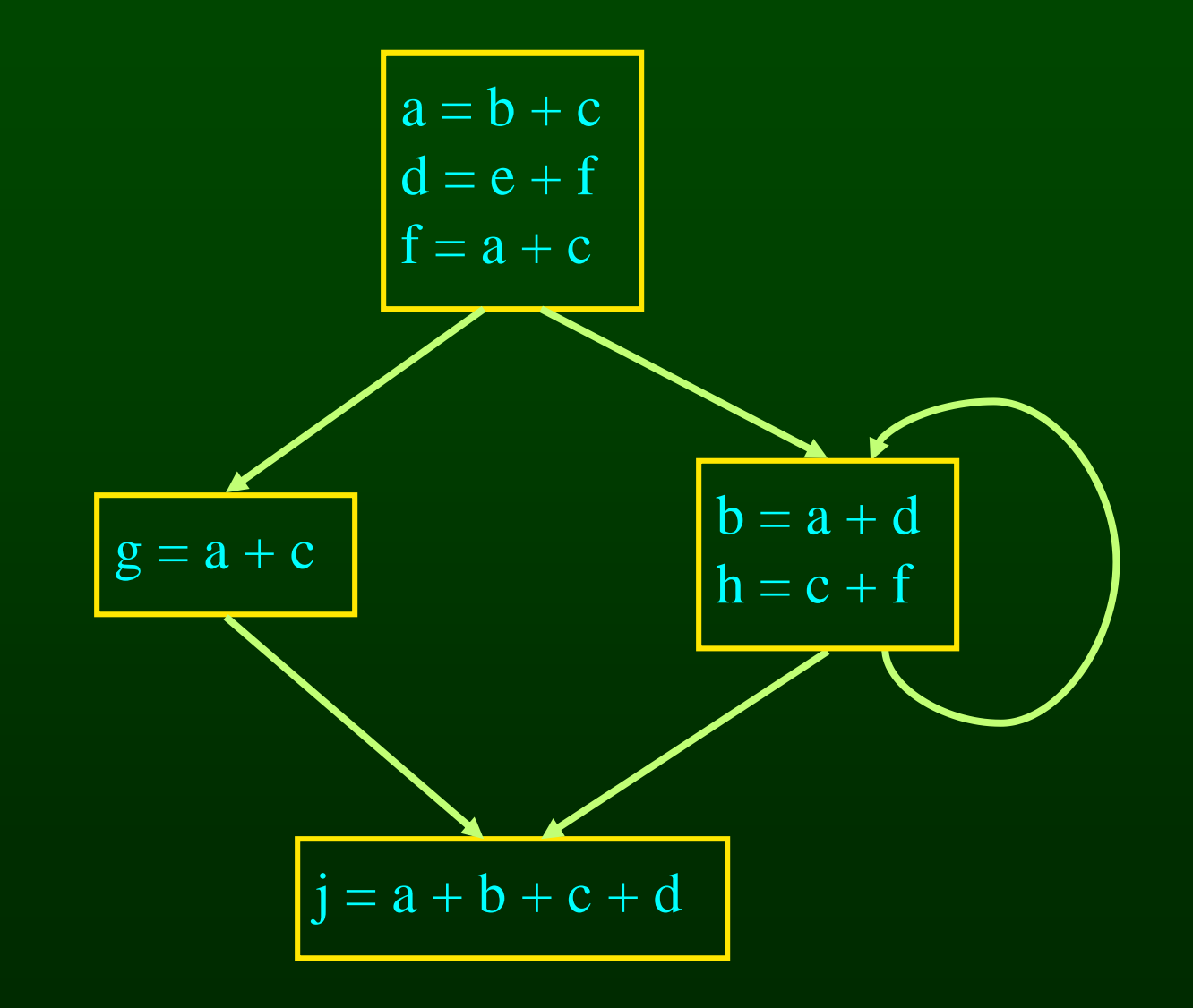

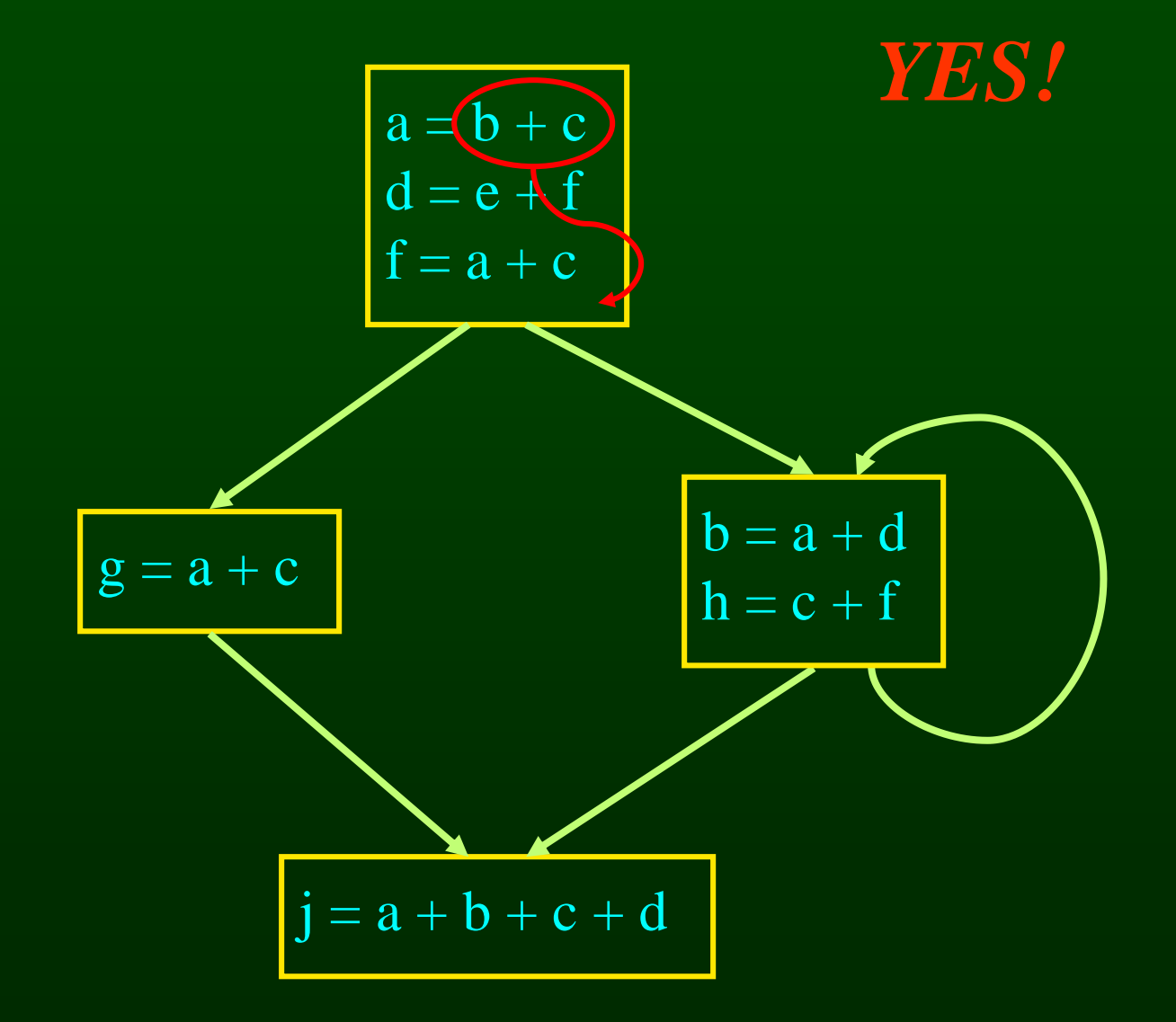

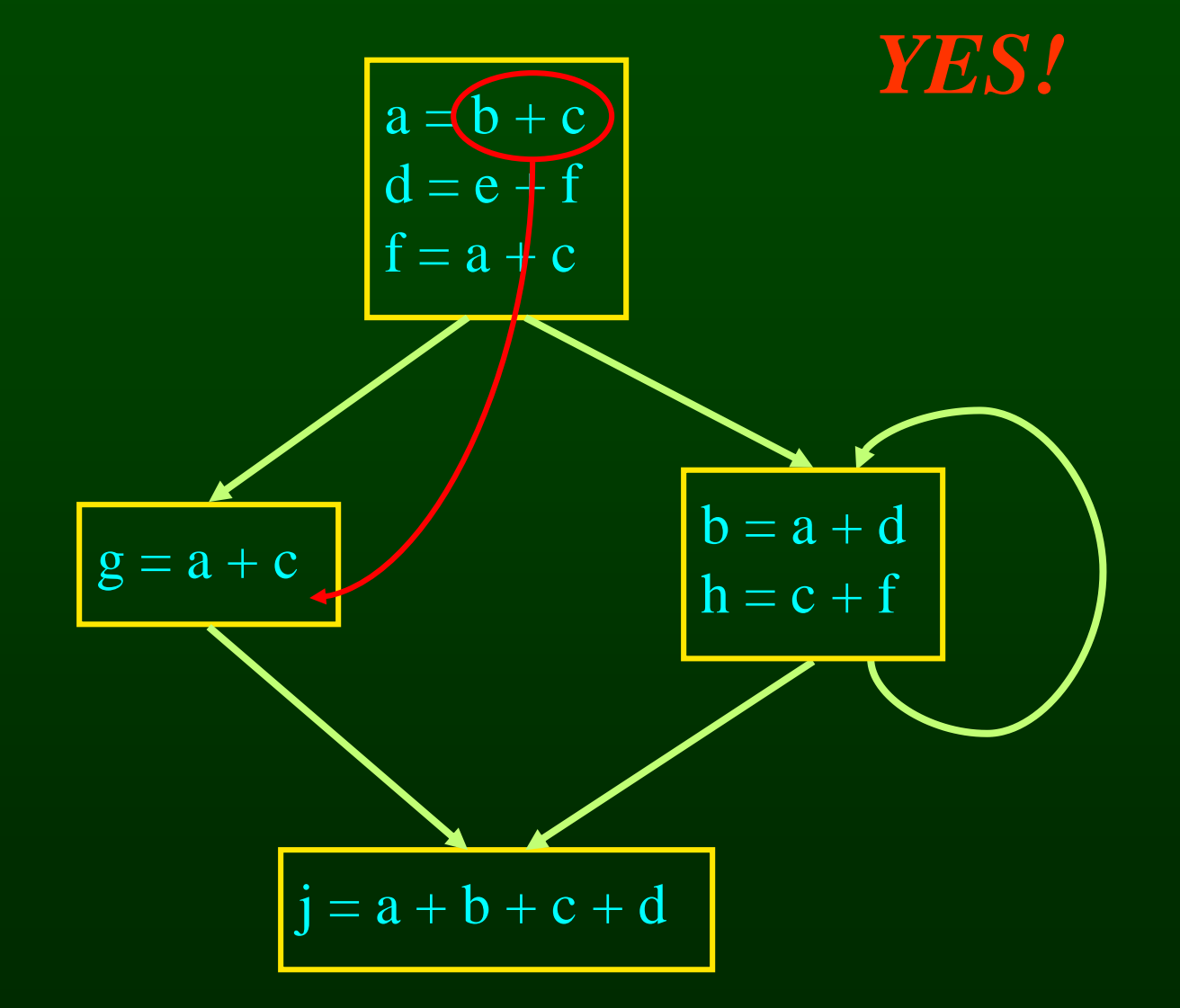

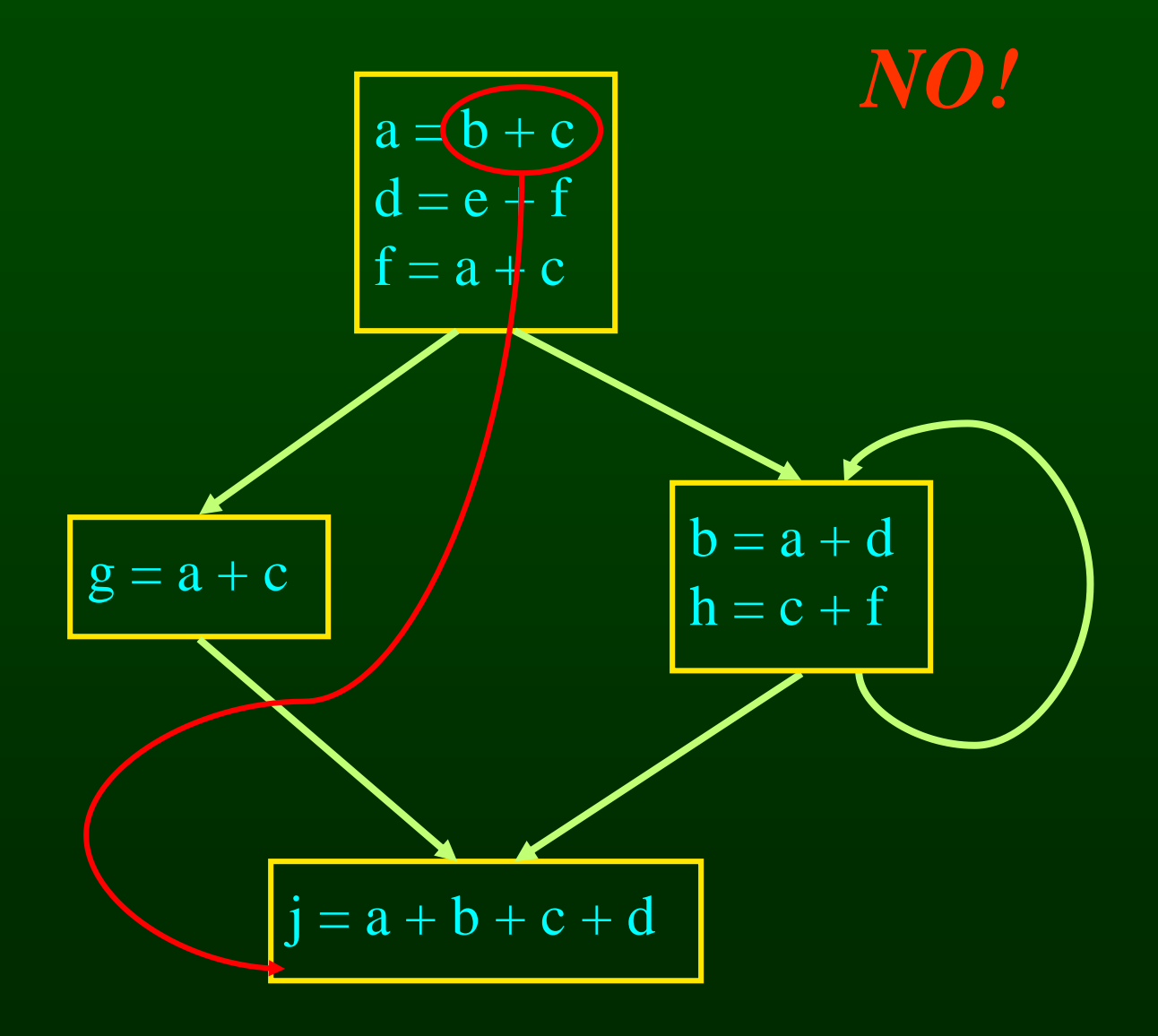

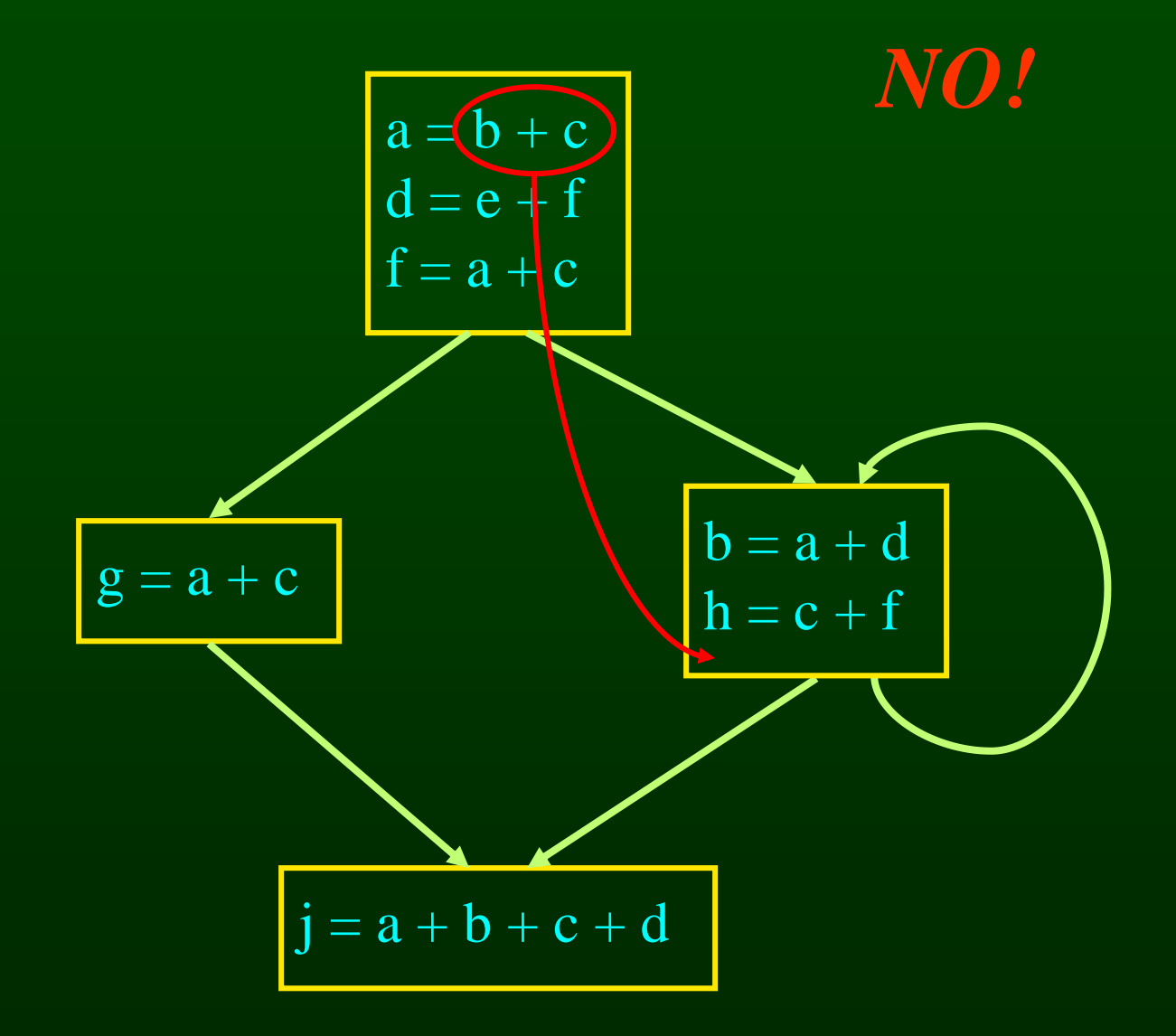

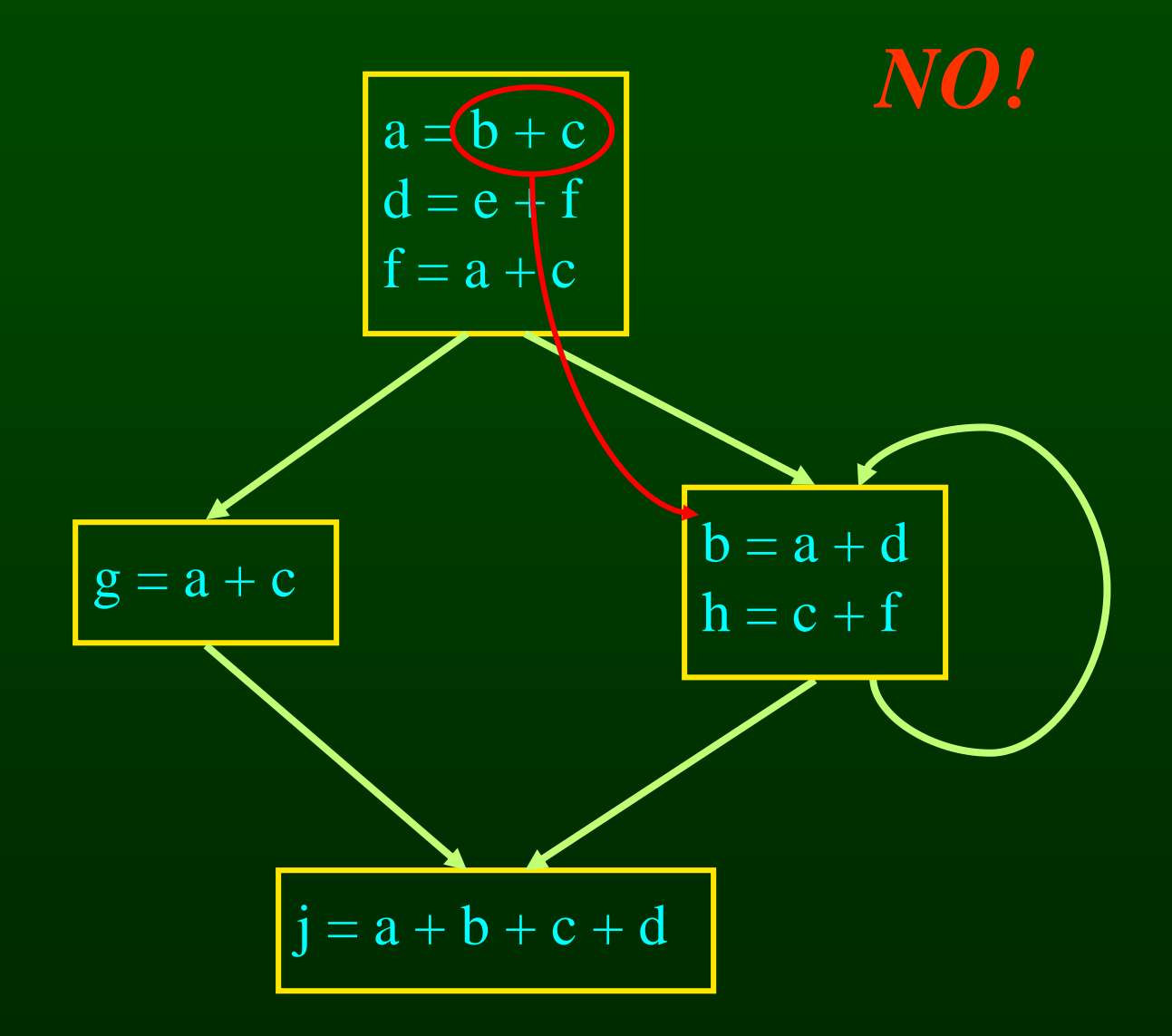

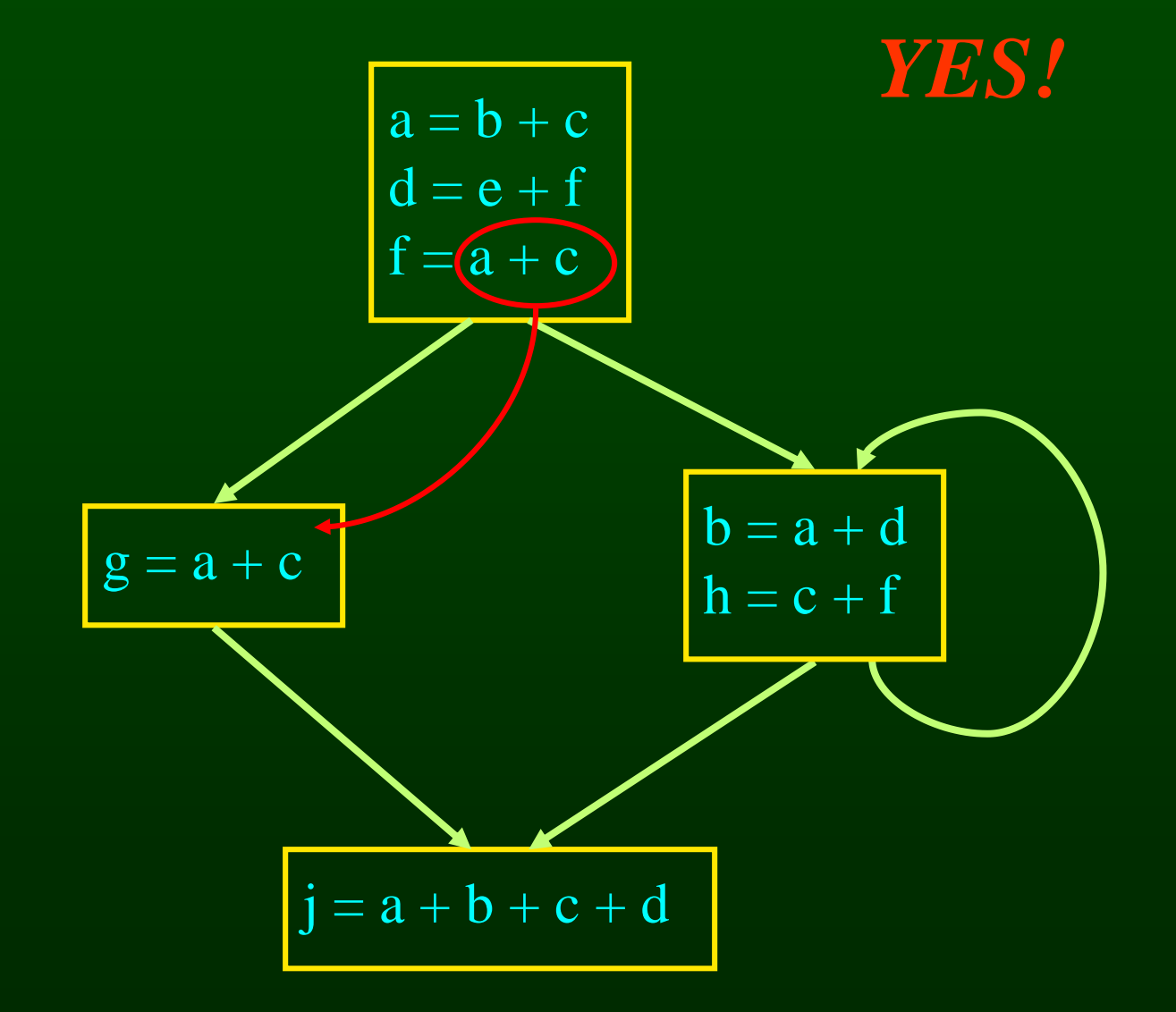

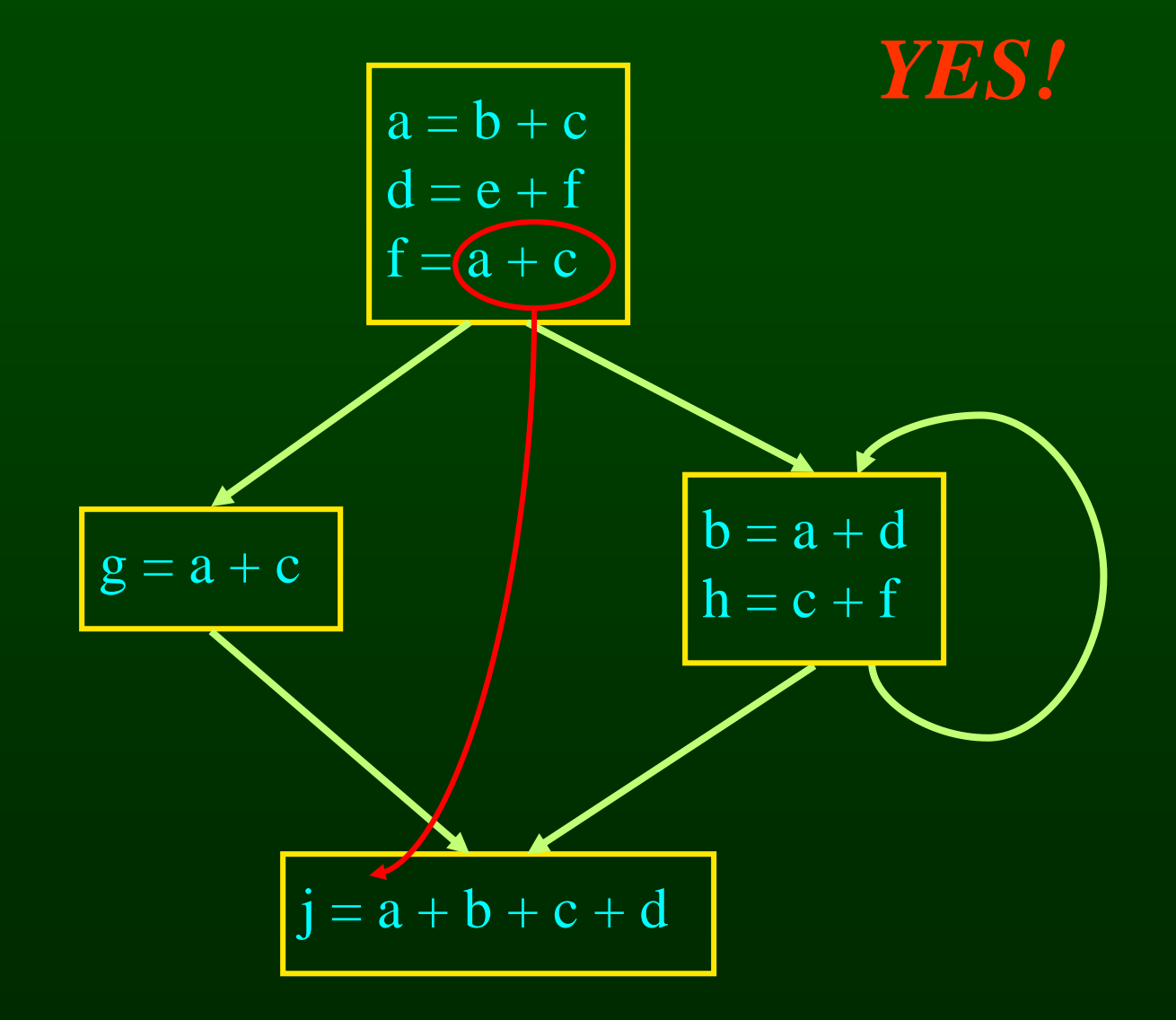

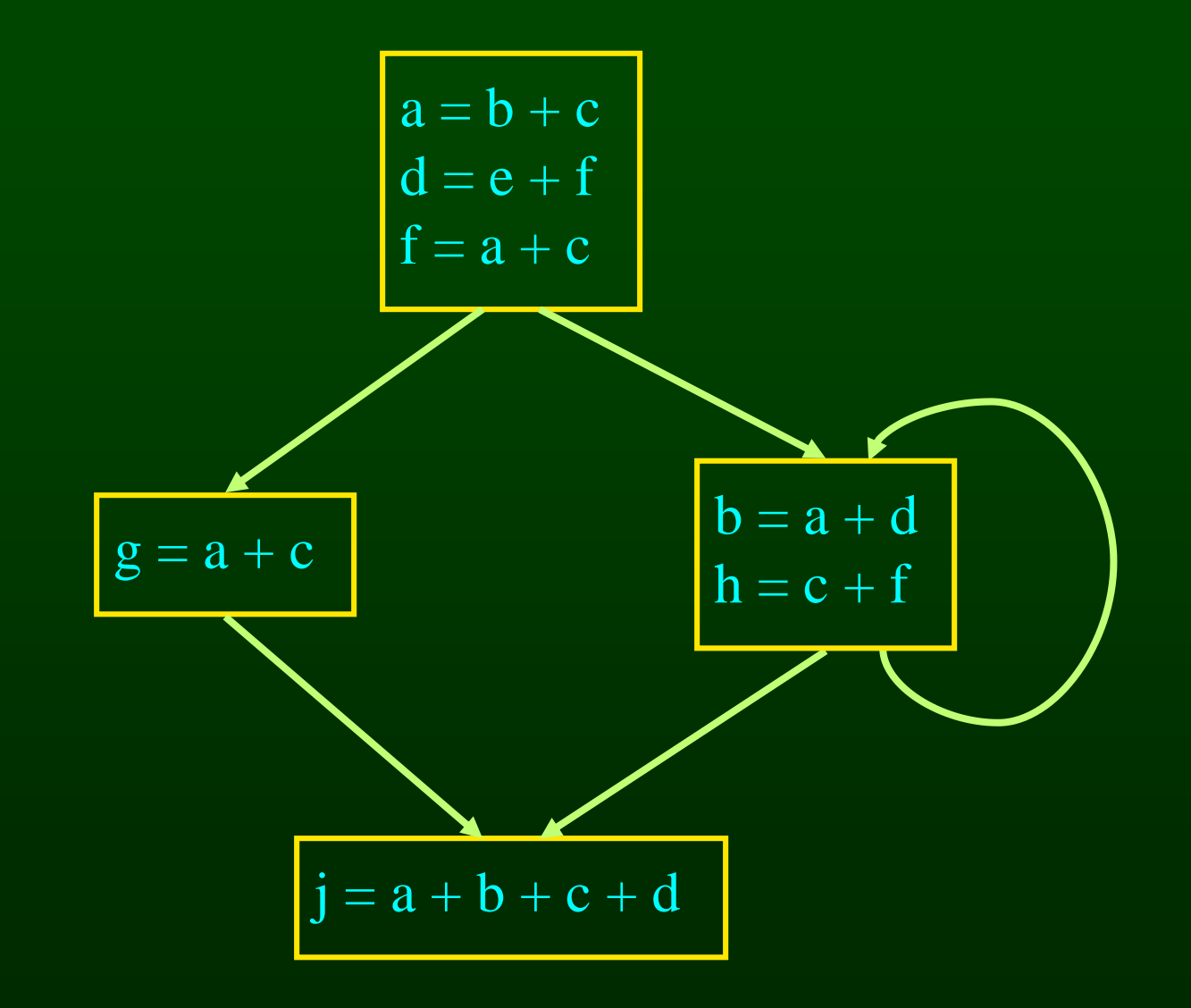

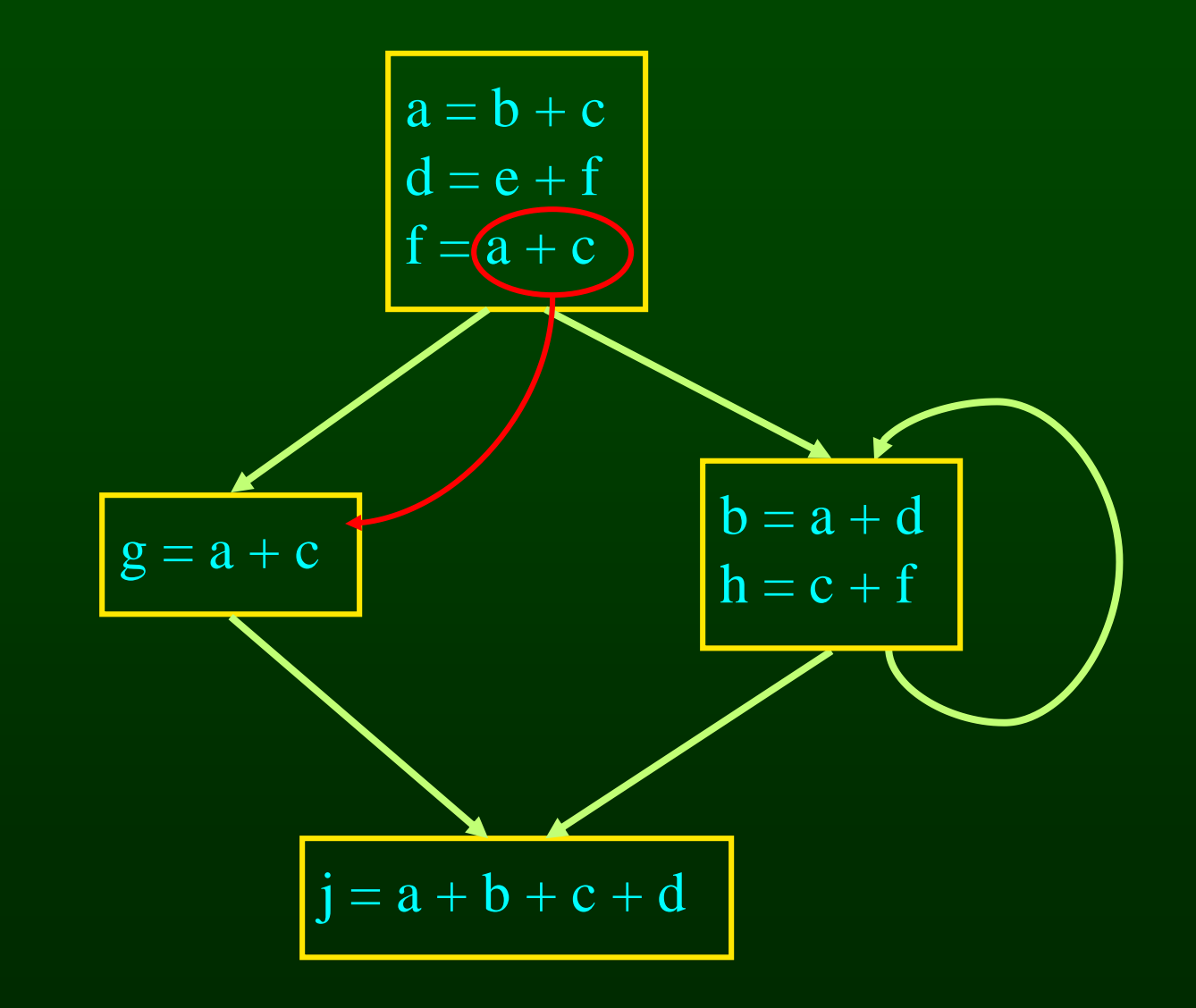

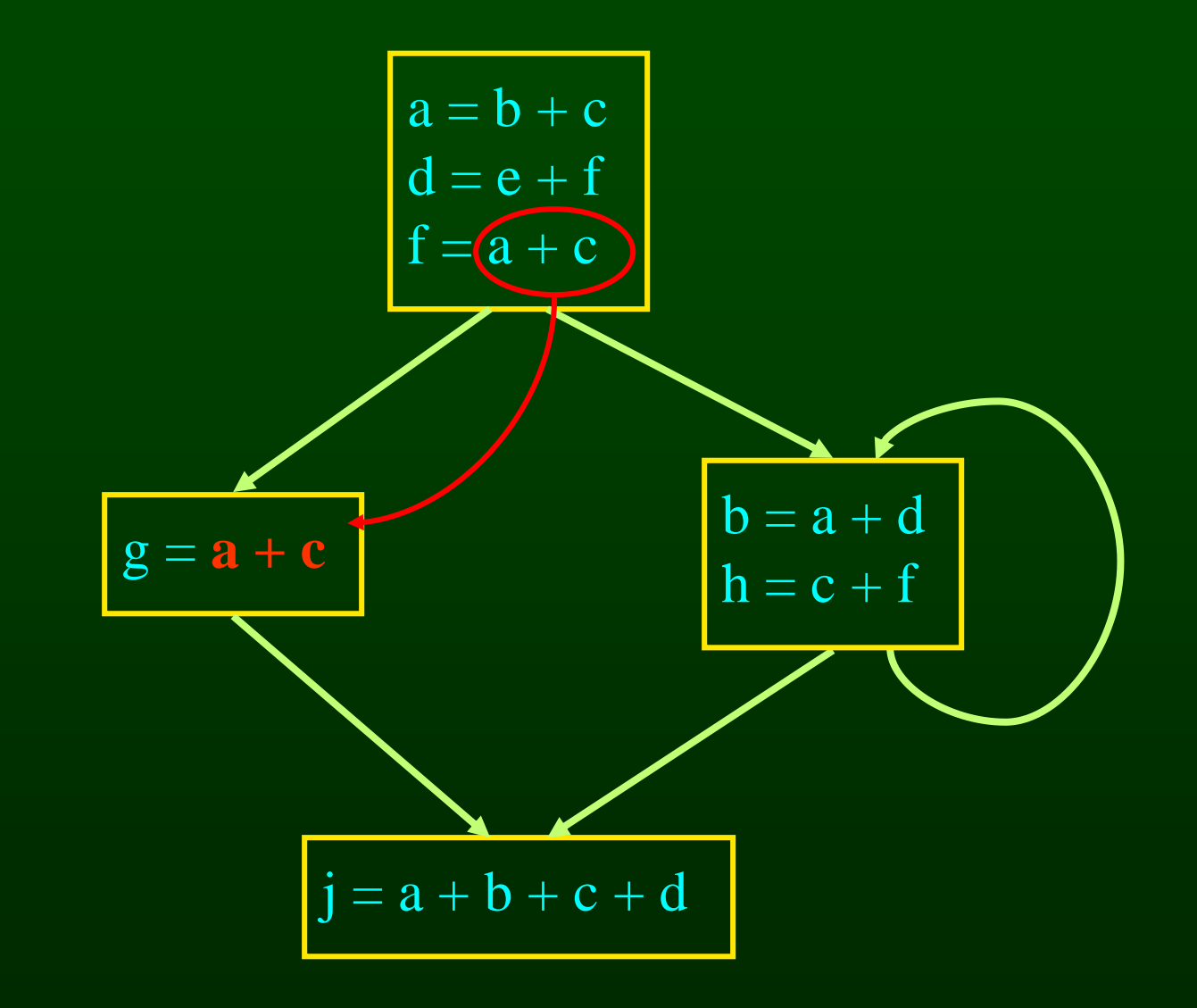

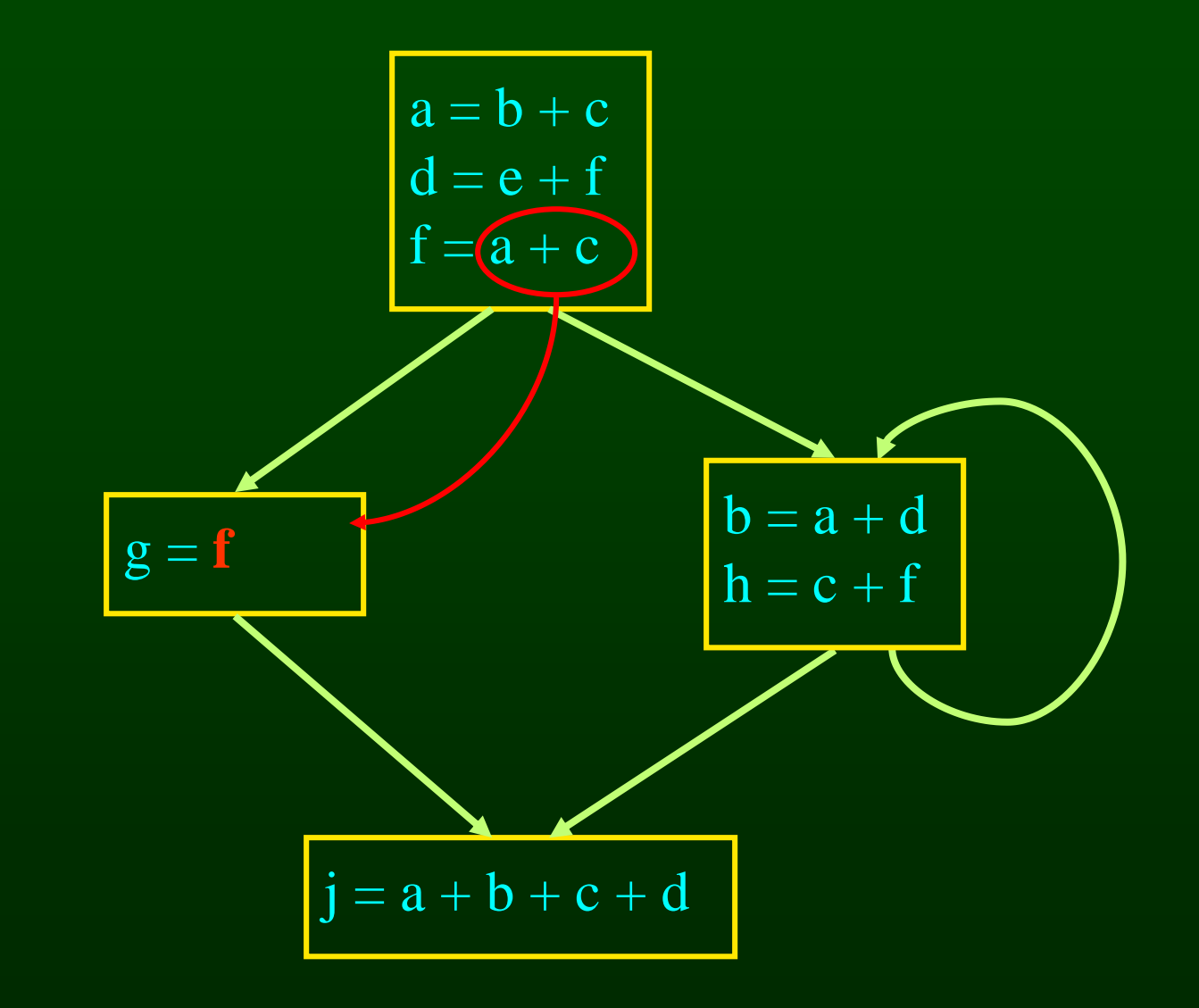

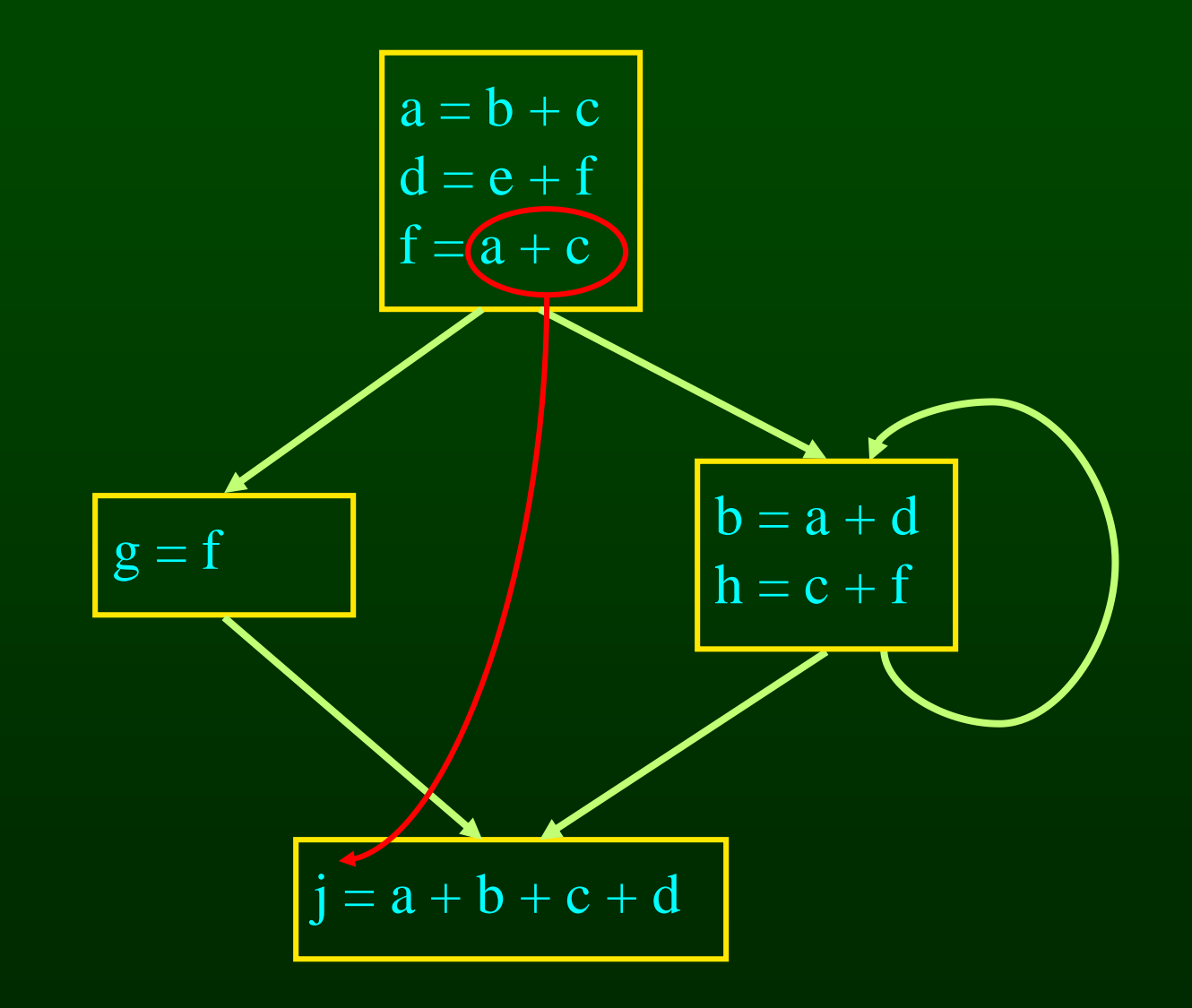

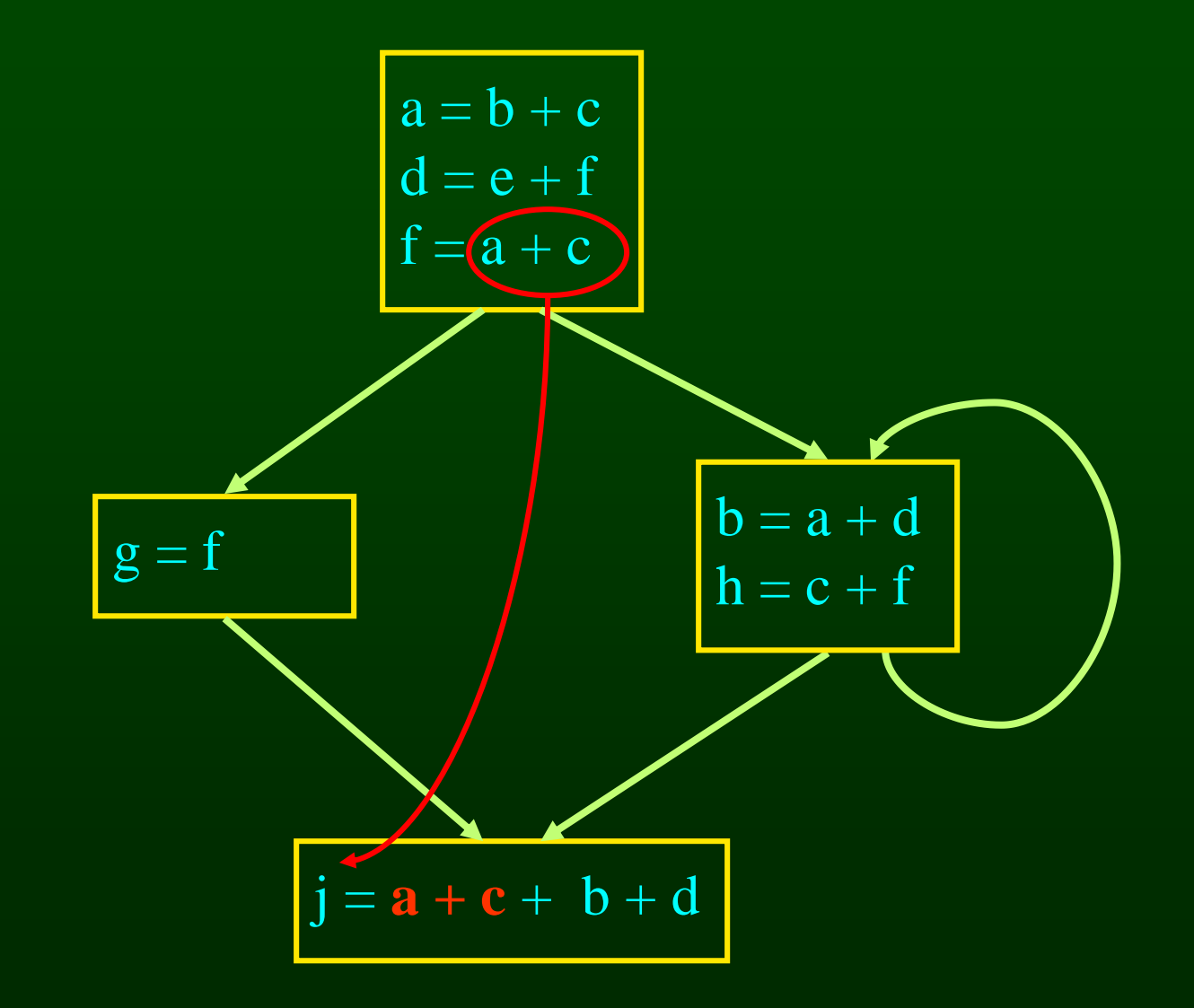

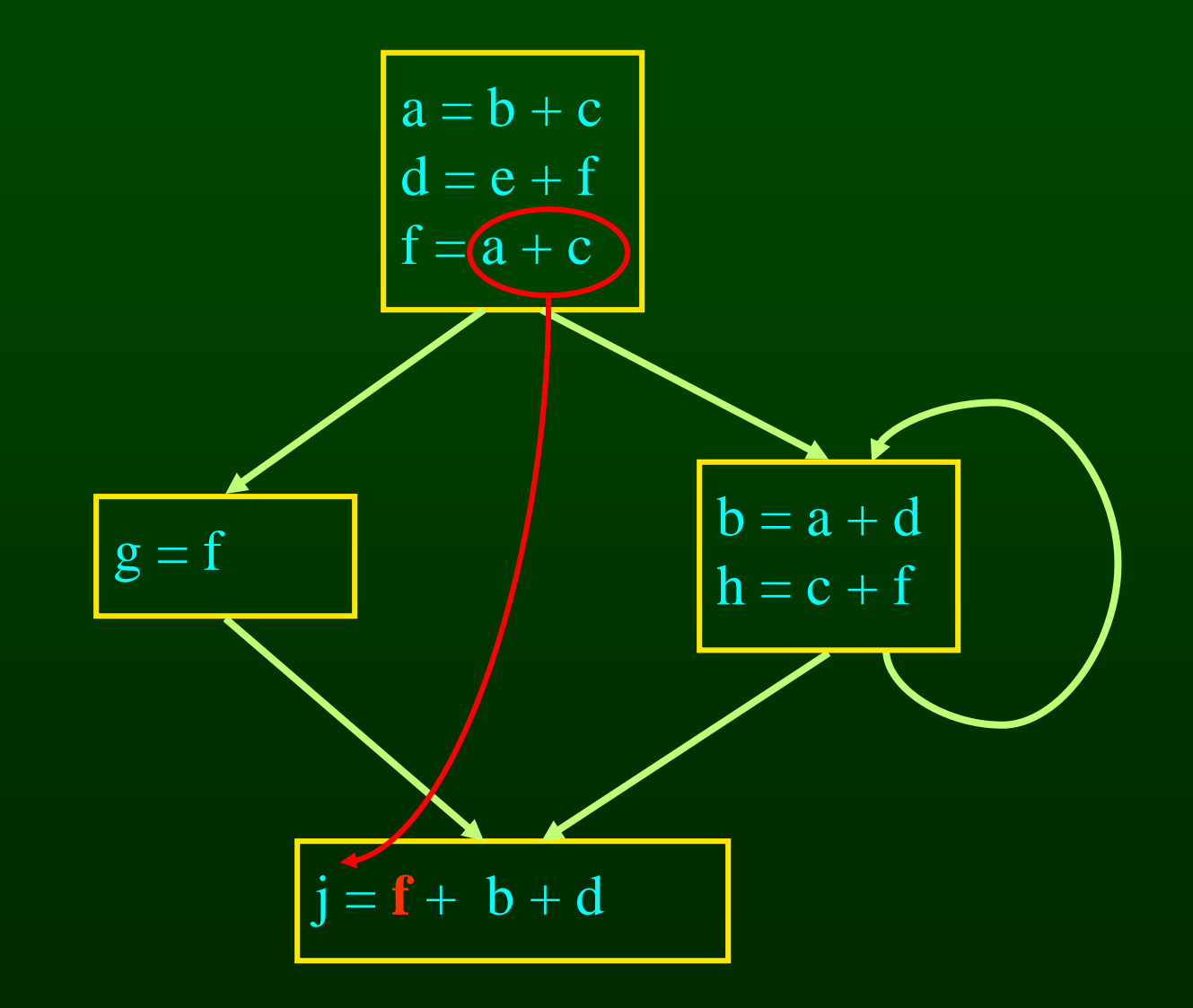

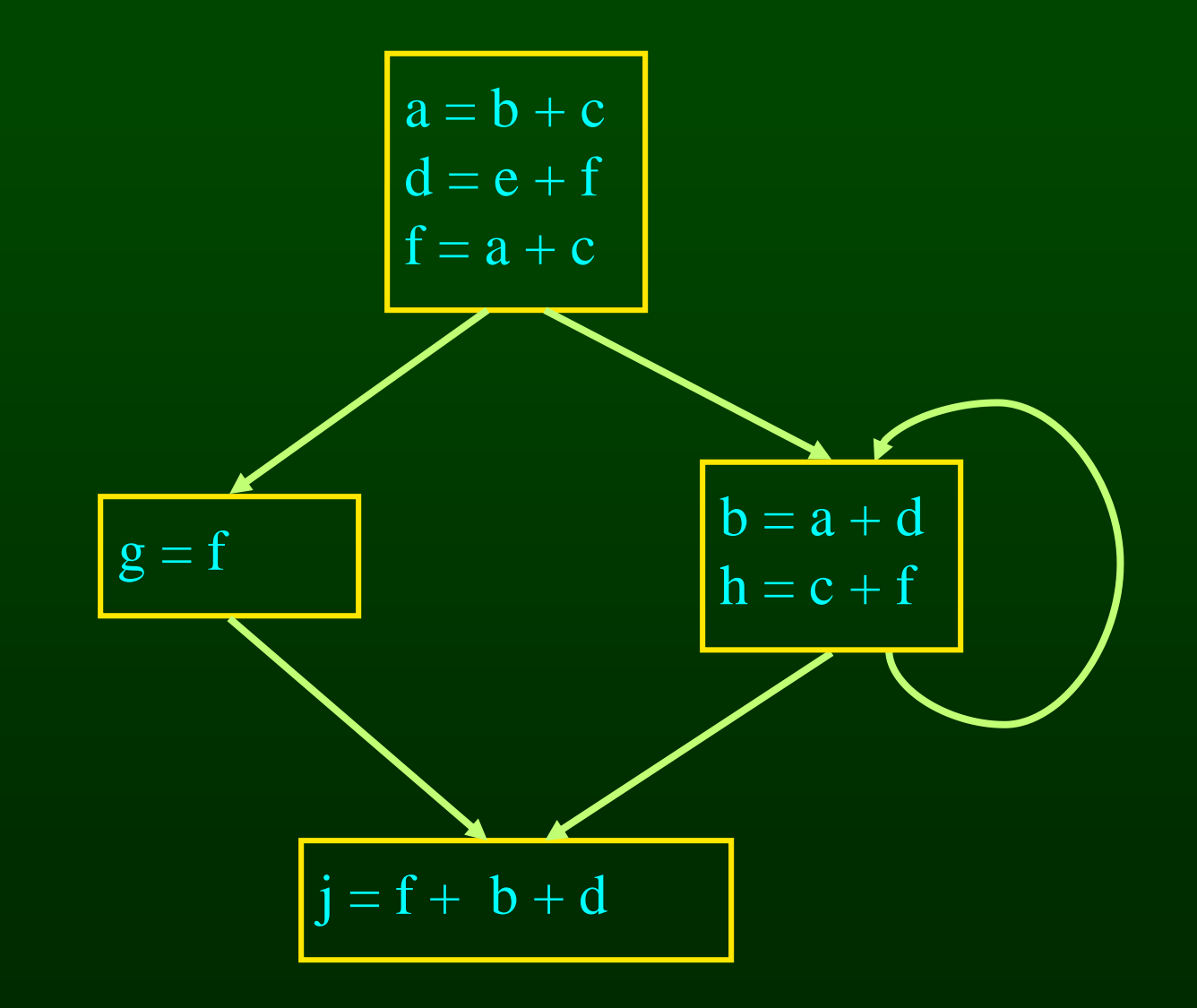

# **Computing Available Expressions**

- Represent sets of expressions using bit vectors
- Each expression corresponds to a bit
- Run dataflow algorithm similar to reaching definitions
- Big difference
	- definition reaches a basic block if it comes from (ANY) predecessor in CFG
	- expression is available at a basic block only if it is available from (ALL) predecessors in CFG

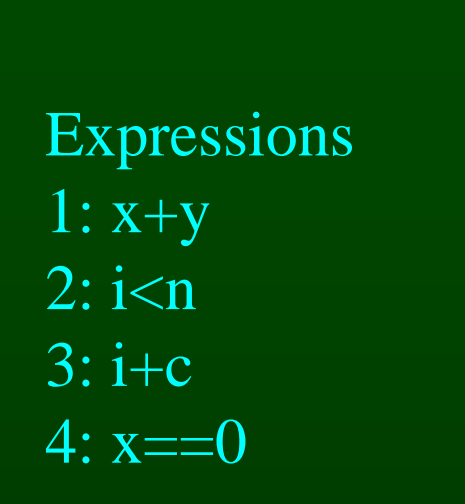

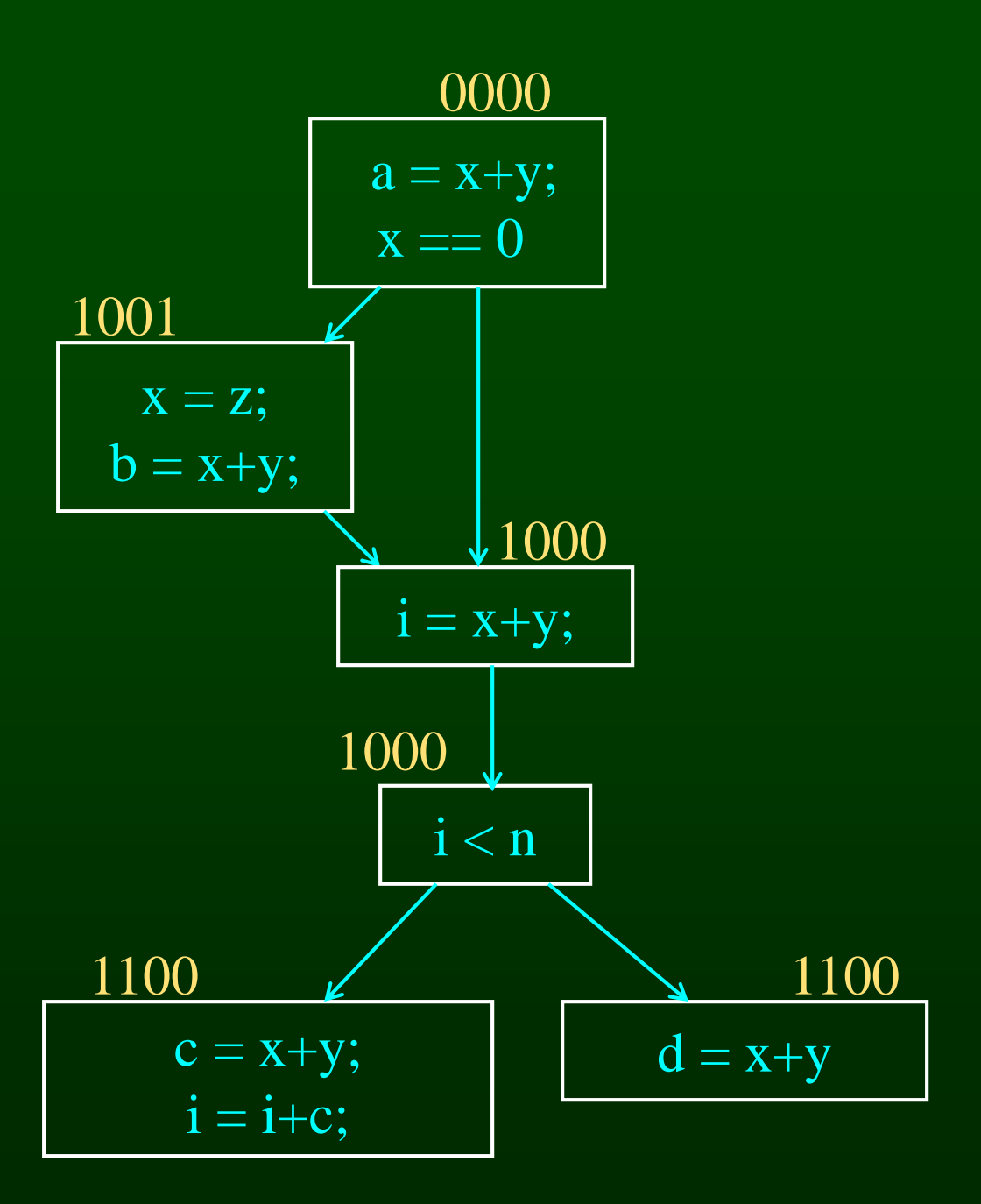

0000

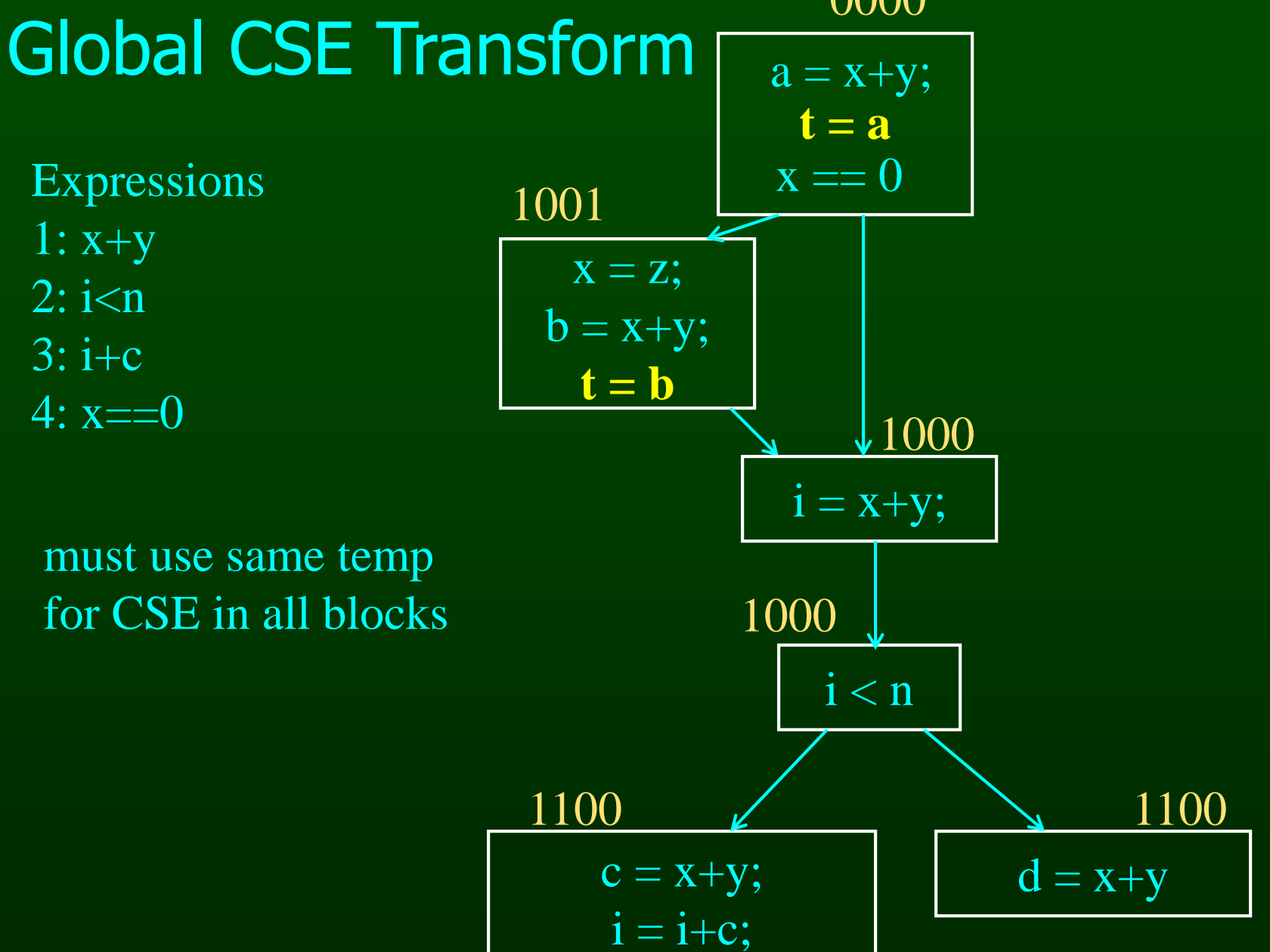

0000

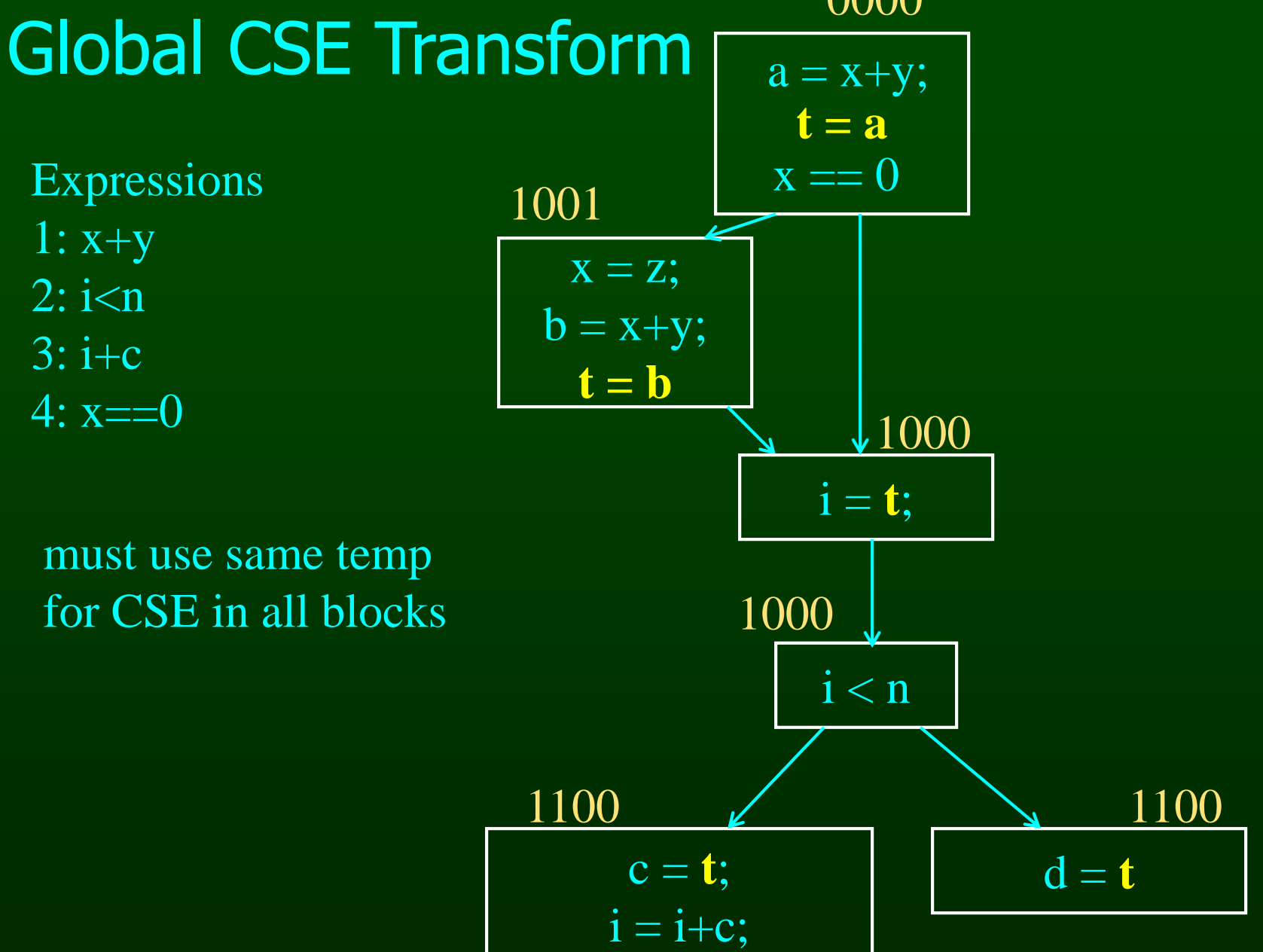

## **Formalizing Analysis**

- Each basic block has
	- IN set of expressions available at start of block
	- OUT set of expressions available at end of block
	- GEN set of expressions computed in block
	- KILL set of expressions killed in in block
- GEN[ $x = z$ ;  $b = x+y$ ] = 1000
- KILL[ $x = z$ ;  $b = x+y$ ] = 1001
- Compiler scans each basic block to derive GEN and KILL sets

#### **Dataflow Equations**

- $\bullet$  IN[b] = OUT[b1]  $\cap \dots \cap$  OUT[bn]
	- where b1, ..., bn are predecessors of b in CFG
- $\bullet$  OUT[b] = (IN[b] KILL[b]) U GEN[b]
- IN $[$ entry $] = 0000$
- Result: system of equations

# **Solving Equations**

- Use fixed point algorithm
- $IN[entry] = 0000$
- Initialize OUT $[b] = 1111$
- Repeatedly apply equations
	- $-$  IN[b] = OUT[b1]  $\cap$  ...  $\cap$  OUT[bn]
	- $–$  OUT[b] = (IN[b] KILL[b]) U GEN[b]
- Use a worklist algorithm to reach fixed point

# **Available Expressions Algorithm**

```
for all nodes n in N
```
 $OUT[n] = E; // E is set of all expressions$  $IN[Entry] = emptyset;$ OUT[Entry] = GEN[Entry]; Changed =  $N - \{$  Entry  $\}$ ; //  $N =$  all nodes in graph

```
while (Changed != emptyset)
    choose a node n in Changed;
    Changed = Changed - \{ n \};
```

```
IN[n] = E; // E is set of all expressions
for all nodes p in predecessors(n) 
     IN[n] = IN[n] \cap OUT[p];
```

```
OUT[n] = GEN[n] U (IN[n] - KILL[n]);
```

```
if (OUT[n] changed)
     for all nodes s in successors(n) 
          Changed = Changed U \{ s \};
```
#### **Questions**

- Does algorithm always halt?
- If expression is available in some execution, is it always marked as available in analysis?
- If expression is not available in some execution, can it be marked as available in analysis?

# **Duality In Two Algorithms**

#### • Reaching definitions

- Confluence operation is set union
- OUT[b] initialized to empty set
- Available expressions
	- Confluence operation is set intersection
	- OUT[b] initialized to set of available expressions
- General framework for dataflow algorithms.
- Build parameterized dataflow analyzer once, use for all dataflow problems

## **Outline**

- Reaching Definitions
- Available Expressions
- **Liveness**

#### **Liveness Analysis**

• A variable v is live at point p if  $-$  v is used along some path starting at p, and – no definition of v along the path before the use.

- When is a variable v dead at point p?
	- No use of v on any path from p to exit node, or
	- If all paths from p redefine v before using v.

# **What Use is Liveness Information?**

- Register allocation.
	- If a variable is dead, can reassign its register
- Dead code elimination.
	- Eliminate assignments to variables not read later.
	- But must not eliminate last assignment to variable (such as instance variable) visible outside CFG.
	- Can eliminate other dead assignments.
	- Handle by making all externally visible variables live on exit from CFG

# **Conceptual Idea of Analysis**

- Simulate execution
- But start from exit and go backwards in CFG
- Compute liveness information from end to beginning of basic blocks

# **Liveness Example**

- Assume a,b,c visible outside method
- So are live on exit
- Assume x,y,z,t not visible
- Represent Liveness Using Bit Vector
	- order is abcxyzt

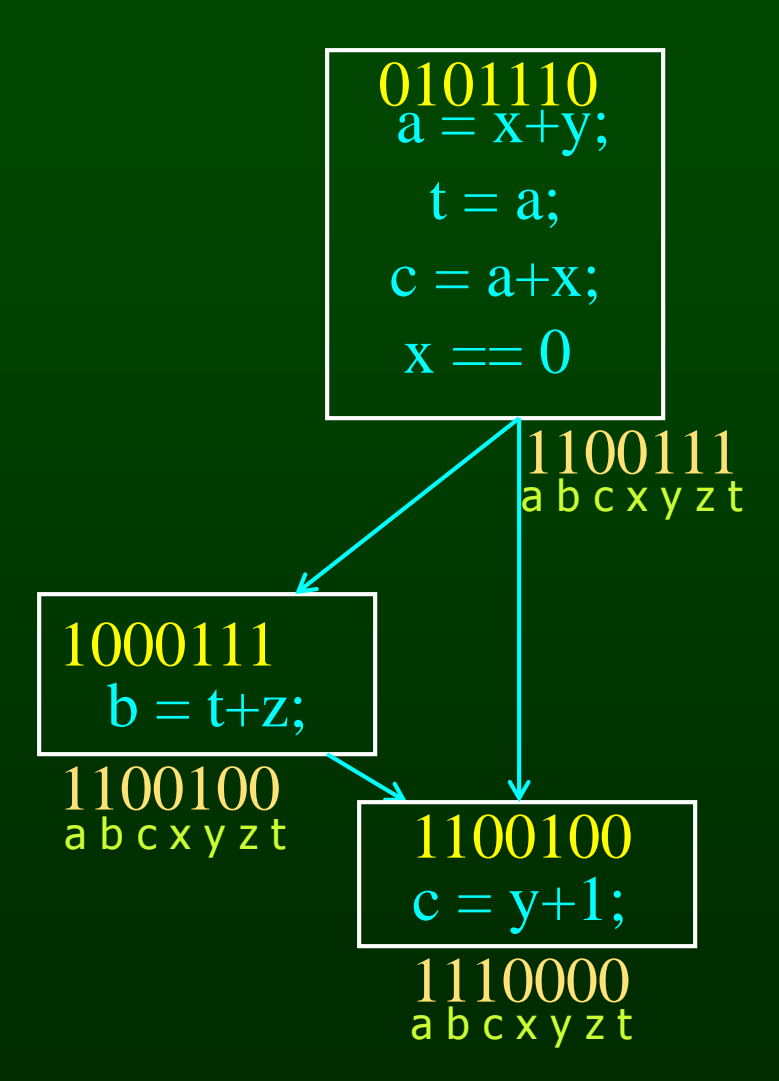

# **Dead Code Elimination**

- Assume a,b,c visible outside method
- So are live on exit
- Assume x,y,z,t not visible
- **Represent Liveness** Using Bit Vector
	- order is abcxyzt

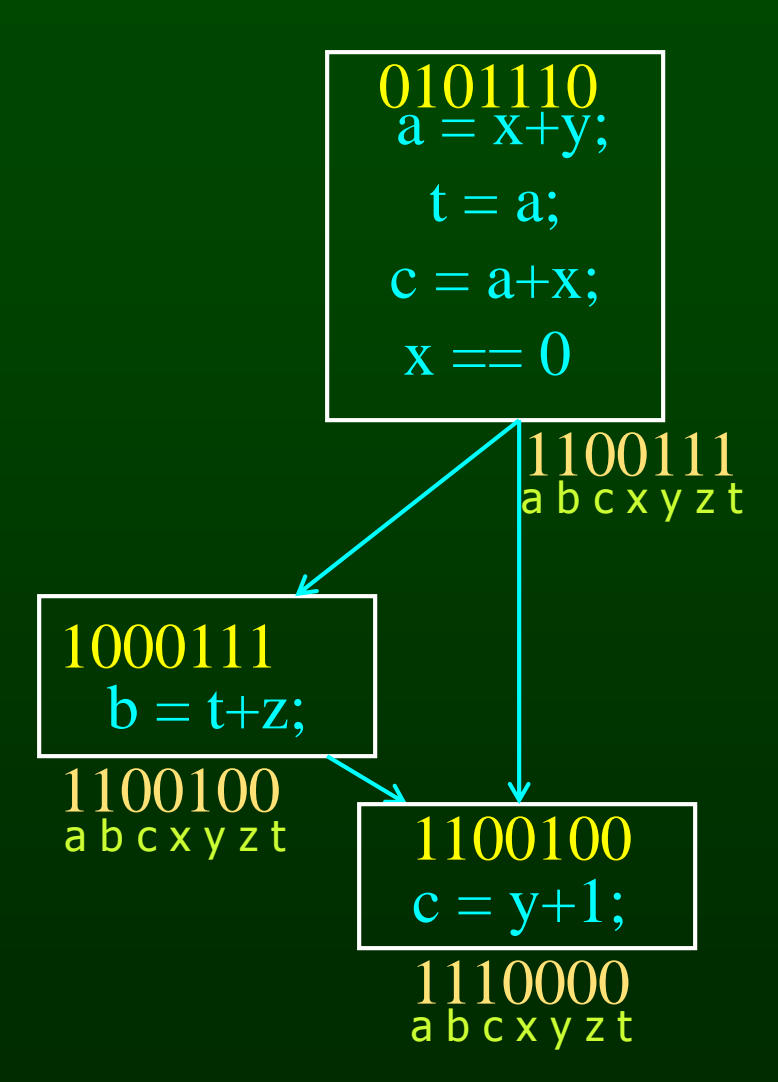

## **Formalizing Analysis**

- Each basic block has
	- IN set of variables live at start of block
	- OUT set of variables live at end of block
	- USE set of variables with upwards exposed uses in block
	- DEF set of variables defined in block
- USE[ $x = z$ ;  $x = x + 1$ ;] = {  $z$  } (x not in USE)
- DEF[x = z; x = x+1;y = 1;] =  $\{x, y\}$
- Compiler scans each basic block to derive USE and DEF sets

# **Algorithm**

```
for all nodes n in N - \{ Ext \}IN[n] = emptyset;
OUT[Exit] = emptyset; 
IN[Exit] = use[Exit];
Changed = N - \{ Ext \};
```

```
while (Changed != emptyset)
    choose a node n in Changed;
    Changed = Changed - { n };
```

```
OUT[n] = emptyset;
for all nodes s in successors(n) 
    OUT[n] = OUT[n] U IN[p];
```

```
IN[n] = use[n] U (out[n] - def[n]);
```

```
if (IN[n] changed)
    for all nodes p in predecessors(n)
         Changed = Changed U \{ p \};
```
# **Similar to Other Dataflow Algorithms**

- Backwards analysis, not forwards
- Still have transfer functions
- Still have confluence operators
- Can generalize framework to work for both forwards and backwards analyses

# **Comparison**

#### **Reaching Definitions**

```
for all nodes n in N 
   OUT[n] = emptyset;IN[Entry] = emptyset; 
OUT[Entry] = GEN[Entry]; 
Changed = N - \{ Entry \};
```

```
while (Changed != emptyset)
   choose a node n in Changed;
   Changed = Changed - { n };
```
 $IN[n] =$  emptyset; for all nodes p in predecessors(n)  $IN[n] = IN[n] \cup OUT[p];$ 

 $OUT[n] = GEN[n] U (IN[n] - KILL[n]);$ 

```
if (OUT[n] changed)
   for all nodes s in successors(n) 
      Changed = Changed U \{ s \};
```
#### **Available Expressions**

for all nodes n in N  $OUT[n] = E;$  $IN[Entry] = emptyset;$ OUT[Entry] = GEN[Entry]; Changed =  $N - \{$  Entry  $\}$ ;

while (Changed != emptyset) choose a node n in Changed; Changed = Changed  $\{ n \}$ ;

> $IN[n] = E;$ for all nodes p in predecessors(n)  $IN[n] = IN[n] \cap OUT[p];$

 $OUT[n] = GEN[n] U (IN[n] - KILL[n])$ ;

if (OUT[n] changed) for all nodes s in successors(n) Changed = Changed  $U \{ s \}$ ;

#### **Liveness**

for all nodes n in  $N - \{ Ext \}$  $IN[n] =$  emptyset; OUT[Exit] = emptyset;  $IN[Exit] = use[Exit];$ Changed =  $N - \{ Ext \}$ 

while (Changed != emptyset) choose a node n in Changed; Changed = Changed  $-$  { n };

> $OUT[n] =$  emptyset; for all nodes s in successors(n)  $OUT[n] = OUT[n] U IN[p];$

 $IN[n] = use[n] U (out[n] - def[n]);$ 

```
if (IN[n] changed)
   for all nodes p in predecessors(n)
       Changed = Changed U \{ p \};
```
## **Comparison**

#### **Reaching Definitions**

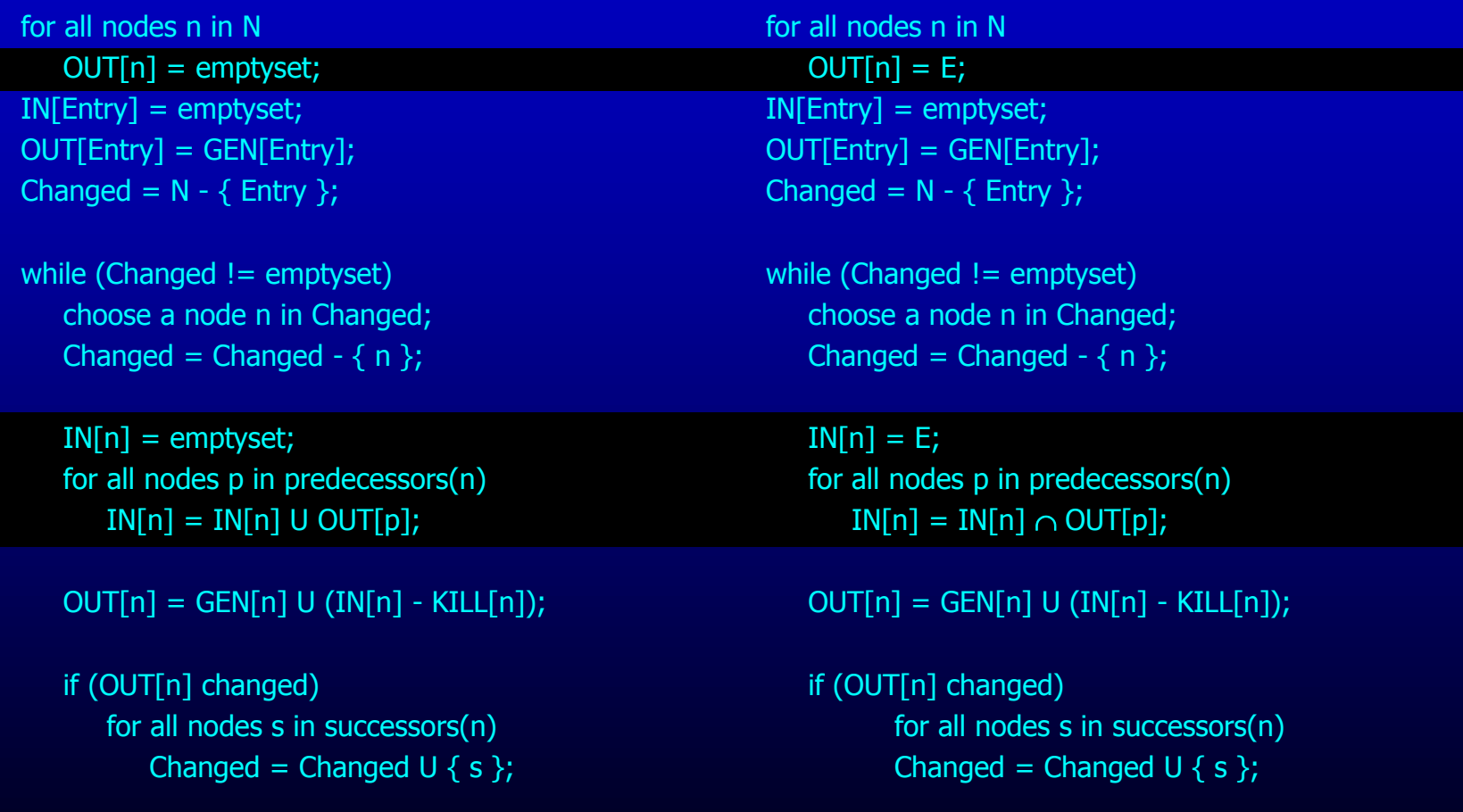

**Available Expressions**

### **Comparison**

#### **Reaching Definitions**

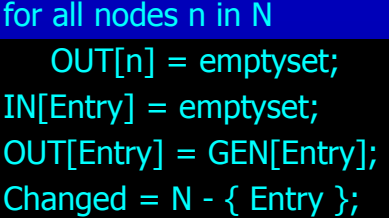

while (Changed != emptyset) choose a node n in Changed; Changed = Changed  $\{ n \}$ ;

 $IN[n] =$  emptyset; for all nodes p in predecessors(n)  $IN[n] = IN[n]$  U OUT[p];

 $OUT[n] = GEN[n] U (IN[n] - KILL[n]);$ 

if (OUT[n] changed) for all nodes s in successors(n) Changed = Changed  $U \{ s \}$ ;

#### **Liveness**

for all nodes n in N  $IN[n] =$  emptyset; OUT[Exit] = emptyset;  $IN[Exit] = use[Exit];$ Changed =  $N - \{ Ext \}$ ;

while (Changed != emptyset) choose a node n in Changed; Changed = Changed  $\{ n \}$ ;

 $OUT[n] = emptyset;$ for all nodes s in successors(n)  $OUT[n] = OUT[n] U IN[p];$ 

 $IN[n] = use[n] U (out[n] - def[n]);$ 

if (IN[n] changed) for all nodes p in predecessors(n) Changed = Changed  $U \{ p \}$ ;

# **Analysis Information Inside Basic Blocks**

#### • One detail:

- Given dataflow information at IN and OUT of node
- Also need to compute information at each statement of basic block
- Simple propagation algorithm usually works fine
- Can be viewed as restricted case of dataflow analysis

# **Pessimistic vs. Optimistic Analyses**

- Available expressions is optimistic (for common sub-expression elimination)
	- Assume expressions are available at start of analysis
	- Analysis eliminates all that are not available
	- Cannot stop analysis early and use current result
- Live variables is pessimistic (for dead code elimination)
	- Assume all variables are live at start of analysis
	- Analysis finds variables that are dead
	- Can stop analysis early and use current result
- Dataflow setup same for both analyses
- Optimism/pessimism depends on intended use

### **Summary**

- Basic Blocks and Basic Block Optimizations
	- Copy and constant propagation
	- Common sub-expression elimination
	- Dead code elimination
- Dataflow Analysis
	- Control flow graph
	- IN[b], OUT[b], transfer functions, join points
- Paired analyses and transformations
	- Reaching definitions/constant propagation
	- Available expressions/common sub-expression elimination
	- Liveness analysis/Dead code elimination
- Stacked analysis and transformations work together